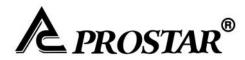

# **PROSTAR INVERTER**

# PR7000 SERIES

# 0.75~315KW

Please read the instruction Manual carefully before using.

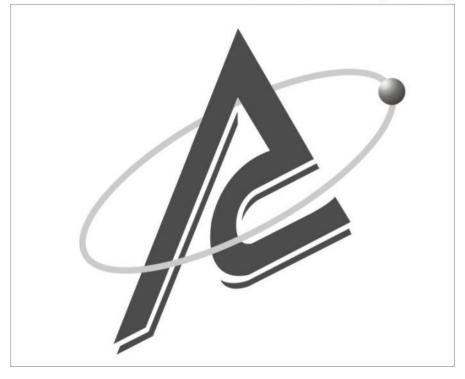

# CONTENTS

| I. Pro  | duc    | t                                                      | 1  |
|---------|--------|--------------------------------------------------------|----|
|         | 1.1    | Nameplate                                              | 1  |
|         | 1.2    | Model Illustration                                     | 1  |
|         | 1.3    | Appearance                                             | 1  |
|         | 1.4    | Technical Specifications                               | 2  |
|         | 1.5    | Designed Standards for Implementation                  | 3  |
|         | 1.6    | Precautions                                            | 3  |
| II. Op  | perat  | ion Panel                                              | 5  |
| 2       | 2.1    | Panel Illustrations                                    | 5  |
| 2       | 2.2    | Panel Operating                                        | 6  |
| 2       | 2.3    | Parameters Setting                                     | 6  |
| 2       | 2.4    | Function Codes Switchover in/between Code-Groups       | 6  |
| 2       | 2.5    | Panel Display                                          | 8  |
| III. In | stall  | ation Connection                                       | 9  |
| :       | 3.1    | Installation                                           | 9  |
| :       | 3.2    | Connection                                             | 9  |
| :       | 3.3    | Wiring Recommended                                     | 11 |
|         | 3.4    | Lead section area of protect conductor(grounding wire) | 11 |
| :       | 3.5    | Overall Connection and "Three-Line Connection"         | 12 |
| IV. O   | pera   | tion                                                   | 14 |
| 4       | 4.1    | Function of Control Terminal                           | 14 |
| 4       | 4.2    | Coding Switch                                          | 15 |
| 4       | 4.3    | Main Functions                                         | 16 |
| V. Ba   | isic F | Parameters                                             | 18 |
| VI. O   | pera   | tion Control                                           | 23 |
| 6       | 6.1    | Parameters Setting                                     | 23 |
| (       | 6.2    | Basic Modes of Speed Control                           | 26 |

| VII.  | Multi  | -Speed Control                                   | 29 |
|-------|--------|--------------------------------------------------|----|
|       | 7.1    | Parameters Setting                               | 29 |
|       | 7.2    | Multi-Speed Control and Coordinate Speed Control | 29 |
| VIII. | Term   | inal Definition                                  | 33 |
|       | 8.1    | Definable Input Terminal                         | 33 |
|       | 8.2    | Definable Output Terminal                        | 34 |
|       | 8.3    | Special Output Terminal                          | 35 |
| IX. V | V/F Co | ontrol and Protection                            | 37 |
|       | 9.1    | V/F Control                                      | 37 |
|       | 9.2    | Timing Control                                   | 41 |
|       | 9.3    | Programmable Protection Function                 | 40 |
| Х.    | Anal   | og Input and Frequency Output                    | 44 |
| Арр   | endix  | 1 Trouble Shooting                               | 45 |
| Арр   | endix  | 2 Zoom Table of Function Code                    | 47 |
| Арр   | endix  | 3 Products and Structure                         | 56 |
| Арр   | endix  | 4 Selection of Braking Resistance                | 59 |
| Арр   | endix  | 5 Communication Manual                           | 60 |

# I. Product

This manual offers a brief introduction of the installation connection, parameters setting and operations, and should therefore be properly kept. Please contact manufacturer or dealer in case of any malfunction during application. Proper grounding with grounding resistance not exceeding 4; ensure good ventilation; separate wiring between control loop and power loop; shielded wire is used as signal wire.

#### 1.1 Nameplate

Taking for instance the PR7000 series 15KW inverter with three-phase input, its nameplate is illustrated as Fig 1-1. 3Ph: three-phase input 380V, 50/60Hz: input voltage range and rated frequency. 3Ph: 3-phase output; 32A, 15KW: rated

output current and power;  $0.50 \sim 400.0$  Hz: output frequency range.

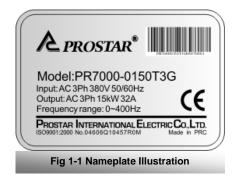

#### 1.2 Model Illustration

Taking the same instance of 15KW inverter with three-phase, its model illustration is shown as Fig 1-2.

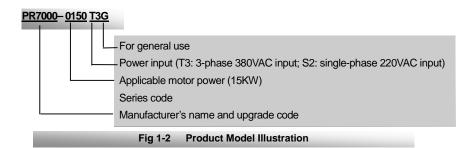

#### 1.3 Appearance

The external structure of PR7000 series inverter is classified into plastic and metal housings. Only wall hanging type is available for plastic housing while wall hanging type and cabinet type for metal housing. Good poly-carbon materials are adopted through die-stamping for plastic housing with nice form, good strength and toughness.

Taking PR7000-0015S2G for instance, the external appearance and structure are shown as in Fig 1-3. Process of low sheen and silk screen printing are adopted on the housing surface with soft and pleasant gloss. Meanwhile, metal housing uses advanced exterior plastic- spraying and powder-spraying process on the surface with elegant color. Taking PR7000-0220T3G for instance, its appearance and structure are shown as in Fig 1-4, with detachable one-side door hinge structure adopted for front cover, convenient for wiring and maintenance.

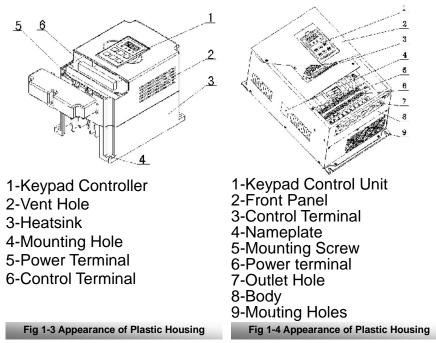

## **1.4 Technical Specifications**

|                           | Items                                                                                                    | Contents                                                                                                    |  |  |  |  |
|---------------------------|----------------------------------------------------------------------------------------------------|----------------------------------------------------------------------------------------------------|--|--|--|--|
| Input                     | Rated Voltage Range                                                                                                    | 3-phase 380V±15%;<br>single-phase 220V±15%                                                                                                    |  |  |  |  |
| mput                      | Rated Frequency                                                                                                    | 50/60Hz                                                                                                    |  |  |  |  |
| Output                    | Rated Voltage Range                                                                                                    | 3-phase 0 $\sim$ 380V;3-phase 0 $\sim$ 220V                                                                                                    |  |  |  |  |
| Output                    | Frequency Range                                                                                                    | 0.50~400.0Hz                                                                                                    |  |  |  |  |
|                           | Control Mode                                                                                                    | Linear V/F control; space voltage vector + random PWM                                                                                              |  |  |  |  |
|                           | Frequency Resolution                                                                                                    | Max 0.01Hz, adjustment allowed                                                                                                    |  |  |  |  |
| V/F Control               | Torque Promotion                                                                                                    | Torque Promotion curve (V/F) can be set within $1 \sim 16$ ;                                                                                       |  |  |  |  |
|                           | Stall Prevention                                                                                                    | Current output is restricted, and threshold<br>current can be adjusted.                                                                            |  |  |  |  |
|                           | Overload Capacity                                                                                                    | 150% rated current,1minute                                                                                                    |  |  |  |  |
| Operation                 | Frequency Setting                                                                                                    | Potentiometer or external analog signal $(0 \sim 5V, 0 \sim 10V, 0 \sim 20mA)$ ; keypad (terminal) / keys, external control logic and PLC setting. |  |  |  |  |
| Function                  | Start/Stop Control                                                                                                    | Passive contact switch control or<br>keypad control                                                                                                |  |  |  |  |
|                           | Frequency Change Rate                                                                                                    | $0.1 \sim 3000 S$ (time required for certain frequency change)                                                                                     |  |  |  |  |
| Protection                | Input out-phase, input under-volt                                                                                                    |                                                                                                    |  |  |  |  |
| Function                  |                                                                                                    | stall, over-heat, external disturbance                                                                                                    |  |  |  |  |
| Display                   | LED nixie tube showing present output frequency, present rotate-speed (rpm), present output current, present output voltage, present linear-velocity, types of faults, and parameters for the system and operation; LED indicators showing the current working status of inverter. |                                                                                                    |  |  |  |  |
|                           | Equipment Location                                                                                                    | Free of tangy caustic gases or dust                                                                                                    |  |  |  |  |
|                           | Environment Temperature                                                                                                    | -10°C~+50°C                                                                                                    |  |  |  |  |
| Environment<br>Conditions | Environment Humidity                                                                                                    | Below 90% (no water-bead coagulation)                                                                                                    |  |  |  |  |
| -                         | Vibration Strength                                                                                                    | Below 0.5g (acceleration)                                                                                                    |  |  |  |  |
|                           | Height above sea level                                                                                                    | 1000m or below                                                                                                    |  |  |  |  |
| Applicable<br>Motor       | 0.4~400KW                                                                                                    |                                                                                                    |  |  |  |  |

#### Table1-1 Technical Specifications for PR7000 Series Inverters

#### 1.5 Designed Standards for Implementation

 \*GB/T 12668.2 2002 Stipulation of rated value of AC low voltage electric drive system;
 \*GB 12668.3 2003 Standard for EMC and the specific experimental methods
 \*GB 12668.5 Drives electric system of speed control
 Part 5-1: security requirements relating to electric, heat and energy.

#### 1.6 Precautions

#### 1.6.1 Notice for Application

- Installation and application environment should be free of rain, drips, steam, dust and oily dirt; without corrosive or flammable gases or liquids, metal particles or metal powder.
- Environment temperature within the scope of -10 °C $\sim$ +50 °C.
- Inverter is installed in a control cabinet, and smooth ventilation should be ensured.
- Do not drop anything into the inverter.
- Never touch the internal elements within 15 minutes after power off. Wait till it is completely discharged.
- Input terminals R, S and T are connected to power supply of 380V and single-phase input terminals R,T are connected to 220V while output terminals U, V and W are connected to motor.
- Proper grounding should be ensured with grounding resistance not exceeding 4 ; separate grounding is required for motor and inverter. No grounding with series connection is allowed.
- No load switch is allowed at output while inverter is in operation.
- AC reactor or/and DC reactor is recommended when your inverter is above 37KW.
- There should be separate wiring between control loop and power loop to avoid any possible interference.
- Signal line should not be too long to avoid any increase with common mode interference.
- It shall comply with the requirements for surrounding environment as stipulated in Table 1-1 "Technical Specifications for PR7000 Series Inverter".

#### 1.6.2 Maintenance

- Cooling fan should be cleaned regularly to check whether it is normal; remove the dust accumulated in the inverter on a regular basis.
- Check inverter's input and output wiring regularly.
- Replace inverter's cooling fan, starting contactor (relay) regularly.
- Check if all terminal wiring screws are fastened and if wirings are aging.

#### 1.6.3 Special Warning!!

- Never touch high-voltage terminals inside the inverter to avoid any electric shock.
- All safety covers should be well fixed before inverter is power connected, to avoid any electric shock.
- Only professional personnel are allowed for any maintenance, checking or replacement of parts.
- No live-line job is allowed.

## II. Operation Panel

Operation panel and monitor screen are both fixed on keypad controller. Two kinds of controllers (with and without potentiometer) are available for PR7000 series inverters, and each keypad controller has two kinds of size. Refer to note for Fig2-1.

Two forms and specifications of keypad controllers are available, with "six keys" or "six-key + potentiometer".

Besides the function of "stop" and fault "reset", "stop/reset" key can also be used to switch over of function code in a code group or between two code groups when setting parameters.

#### 2.1 Panel Illustration

The panel covers three sections: data display section, status indicating section and keypad operating section, as shown in Fig. 2-1.

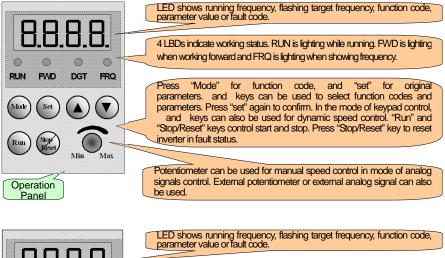

|                    | parameter value or fault code.                                                                                                    |
|--------------------|----------------------------------------------------------------------------------------------------|
| 8.8.8.8.           | 4 LBDs indicate working status. RUN is lighting while running. FWD is lighting when working forward and FRQ is lighting when showing frequency.                                                                                                    |
| RUN FAD DGT FRQ    | Press "Mode" for function code, and "set" for original<br>parameters. and keys can be used to select function codes and<br>parameters. Press "set" again to confirm. In the mode of keypad control,<br>and keys can also be used for dynamic speed control. "Run" and<br>"Stop/Reset" keys control start and stop. Press "Stop/Reset" key to reset<br>inverter in fault status. |
| Operation<br>Panel | External Dimensions:52×76×17.5;68×100×17Opening Dimensions:49×73;65×97                                                                                                    |

Fig.2-1 Operation Panels in Two Kinds

#### 2.2 Panel Operating

All keys on the panel are available for user. Refer to Table 2-1 for their functions.

| Key        | Names            | Remarks                                                                                                    |
|------------|------------------|----------------------------------------------------------------------------------------------------|
| Mode       | Mode             | To call function code and switch over display mode.                                                              |
| Set        | Set              | To call and save data.                                                                                           |
|            | Up               | To increase data (speed control or setting parameters)                                                           |
|            | Down             | To decrease data (speed control or setting parameters)                                                           |
| Run        | Run              | To start inverter; to call keypad operation; to call auto circulating operation; to switch over display mode.    |
| Stopineset | Stop or<br>reset | To stop inverter; to reset in fault status; to change function codes in a code group or between two code groups. |

#### Table 2-1 Uses of Keys

#### 2.3 Parameters Setting

This inverter has numerous function parameters, which the user can modify to effect different modes of operation control. If user wants to set parameters after power off or error protection, user's password must be entered firstly, i.e., to call F100 as per the mode in Table 2-2 and enter the correct code. Default value of user's password is 8.

Table 2-2 Steps for Parameters Setting

| Step | Keys   | Operation                                                                    | Display |
|------|--------|------------------------------------------------------------------------------|---------|
| 1    | Mode   | Press "Mode" key to display function code                                    | F100    |
| 2    | ▲ or ▼ | Press "Up" or "Down" to select required                                      | F112    |
| 3    | Set    | To read data set in the function code                                        | 5.8     |
| 4    | 🔺 or 🔻 | To modify data                                                               | 9.8     |
| 5    | Set    | To show corresponding target frequency by flashing after saving the set data |         |
|      | Mode   | To display the current function code                                         | F112    |

The above-mentioned step should be operated when inverter is in stop status.

#### 2.4 Function Codes Switchover in/between Code-Groups

This inverter has more than 140 parameters (function codes), which are divided into 9 sections as indicated in Table 2-3.

| Group Name                      | Function<br>Code Range | Group<br>No. | Group Name                        | Function<br>Code Range | Group<br>No. |
|---------------------------------|------------------------|--------------|-----------------------------------|------------------------|--------------|
| Basic Parameters                | F100~F160              | 1            | Reserved                          | F600~F660              | 6            |
| Run Control Mode                | F200~F260              | 2            | Timing control and                |                        |              |
| Multi-Speed<br>Parameters       | F300~F360              | 3            | protection function               | F700~F760              | 7            |
| Terminal Function<br>Definition | F400~F460              | 4            | Analog signals of<br>input/output | F800~F860              | 8            |
| V/F Control                     | F500~F560              | 5            | Communication                     | F900~F960              | 9            |

Table 2-3 Function Code Partition

As parameters setting costs time due to numerous function codes, such function is specially designed as "Function Code Switchover in a Code Group or between Two Code-Groups" so that parameters setting become convenient and simple.

Press "Mode" key so that the keypad controller will display function code. If press "" or "" key then, function code will circularly keep increasing or decreasing by degrees within the group; if press again the "stop/reset" key, function code will change circularly between two code groups when operating the "" or "" key.

e.g. when function code shows F111, DGT indicator will be on. Press " "/" " key, function code will keep increasing or decreasing by degrees within F100 $\sim$ F160; press "stop/reset" key again, DGT indicator will be off. When pressing " "/" " key, function codes will change circularly among the 9 code-groups, like F211, F311...F911, F111..., Refer to Fig 2-2 (The sparkling " is indicated the corresponding target frequency values).

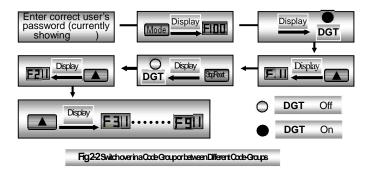

## 2.5 Panel Display

| Table 2-4                                 | Items and Remarks Displayed on the Panel                                                                                                    |
|-------------------------------------------|----------------------------------------------------------------------------------------------------|
| Items                                     | Remarks                                                                                                    |
| HF-0                                      | This Item will be displayed when you press "Mode" in stopping status, which indicates jogging operation is valid.                                                                                                    |
| HF-1,HF-2,<br>HF-3,HF-4                   | This Item will be displayed when you press "Mode" in running status. And<br>press "Set' to display relevant contents. HF-1, HF-2, HF-3 and HF-4<br>correspond to "output current", "output voltage", "rotate speed" and<br>"linear velocity" respectively. |
| -HF-                                      | It stands for resetting process and will display "0" after reset.                                                                                                    |
| O.C.,O.E.,O.L.,<br>O.H.,P.O.,P.F.,<br>ERR | Fault code, indicating "over-current", "over-voltage", "over-load", "over-heat",<br>"under-voltage for input", "out-phase for input" and "external interference<br>"respectively. It shows "0" after reset.                                                |
| H.H.                                      | Interruption code, indicating "external interruption" signal input and showing "0" after reset.                                                                                                    |
| F152                                      | Function code (parameter code).                                                                                                    |
| 10.00                                     | Indicating inverter's current running frequency (or rotate speed) and parameter setting values, etc.                                                                                                    |
|                                           | Sparkling in stopping status to display target frequency (except for analog signals speed control).                                                                                                    |
| 0.                                        | Holding time when changing the rotating direction. When "Stop" or "Free Stop" command is executed, the holding time can be canceled                                                                                                    |
| A100、U100                                 | Output current (100A) and output voltage (100V). Keep one digit of decimal when current is below 100A.                                                                                                    |
| Err1                                      | Indicating error. It shows when parameters are modified; wrong password or no password is entered.                                                                                                    |

# III. Installation & Connection

#### 3.1 Installation

Inverter should be installed vertically, as shown in Fig 3-1. Sufficient ventilation space should be ensured in its surrounding. Clearance dimensions (recommended)

are available from Table 3-1 for installing the inverter. Ensuring ventilation and cooling; separate grounding with inverter and motor; enough carrying capacity with wiring. Separate wiring with power loop and control loop. Shielded wires required for control wiring; AC or/and DC reactor is needed in case of large fluctuation with power network or load

Table 3-1 Clearance Dimensions

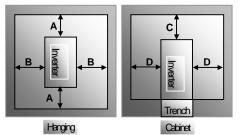

Fig 3-1 Installation Sketch

| Inverter Model      | Clearance I | Dimensions |
|---------------------|-------------|------------|
| Hanging(<22KW=      | A 150mm     | B 50mm     |
| Hanging (22KW)      | A 200mm     | B 75mm     |
| Cabinet (110~400KW) | C 200mm     | D 75mm     |

#### 3.2 Connection

- In case of 3-phase input, connect R, S and T terminals (R and T terminals for single-phase) with power source from network and PE(E) to earth, U, V and W terminals to motor.
- Motor shall have to be ground connected.
- For inverter with 3-phase input and power lower than 15kw, braking cell is also built-in. If the load inertia is moderate, it is Ok to only connect braking resistance with built-in braking cell.

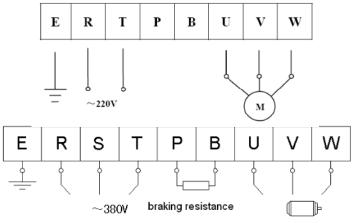

(The figure is only sketch; terminals order of practical products may be different from the above-mentioned figure. Please pay attention when connecting wires)

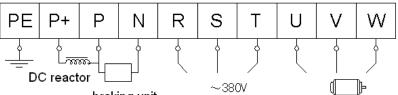

| braking u | unit |
|-----------|------|
|-----------|------|

# Introduction of terminals of newer loop

| Introduction of terminals of power loop |                     |                                                                                                    |  |  |  |
|-----------------------------------------|---------------------|----------------------------------------------------------------------------------------------------|--|--|--|
| Terminal<br>s                           | Terminal<br>Marking | Terminal Function Description                                                                                                    |  |  |  |
| Power Input<br>Terminal                 | R, S, T             | Input terminals of three-phase 380V AC voltage (R and T terminals for single-phase)                                                                                                    |  |  |  |
| Output<br>Terminal                      | U, V, W             | Inverter power output terminals, connected to motor.                                                                                                    |  |  |  |
| Grounding<br>Terminal                   | PE(E)               | Inverter grounding terminal or connected to ground.                                                                                                    |  |  |  |
|                                         | P, B                | External braking resistor (Note: no Terminals P or B for inverter without built-in braking unit).                                                                                                    |  |  |  |
| Braking<br>Terminal                     | P, N                | DC bus-line output, externally connected to braking resistor<br>P connected to input terminal "P" of braking unit or terminal "+", N connected to input terminal of braking unit "N" or terminal "-". |  |  |  |
|                                         | P, P+               | Externally connected to DC reactor                                                                                                    |  |  |  |

Wiring for control loop as follows:

A) The following sketch is control terminals for single-phase 0.4KW, 0.75KW,
 1.5KW and built-in braking cell inverters.

|  | A+ | B- OUT 12V | CM OPTIC | OP2 OP3 | 0P4 0P5 | 000000 | 0P8 V | /1 VZ | V3 | 12 | F IVI | IIVI | IA | ів | IC |
|--|----|------------|----------|---------|---------|--------|-------|-------|----|----|-------|------|----|----|----|
|--|----|------------|----------|---------|---------|--------|-------|-------|----|----|-------|------|----|----|----|

B) The following sketch is control terminals for single-phase 2.2KW inverters.

| B- | - | 01 | UT | 0 | P6 | C | <b>P</b> 7 | OP8 |   | Vl  | V2  | V3 | 12 | FN | M | IM |
|----|---|----|----|---|----|---|------------|-----|---|-----|-----|----|----|----|---|----|
|    | A | .+ | 12 | v | OP | 1 | OP2        | OP. | 3 | OP4 | OP5 | СМ | TA | TB | Т | C  |

C) The following sketch is control terminals for three-phase 0.75~400KW inverters.

Terminals  $A^{^+}$  and  $B^{^-}\,$  are only valid when MODBUS communication is required by customers.

#### 3.3 Wiring Recommended

#### Table 3-2 Wiring for Power Loop

| Inverter Model | Section<br>Area<br>(mm²) | Inverter<br>Model | Section<br>Area<br>(mm <sup>2</sup> ) | Inverter<br>Model | Section<br>Area<br>(mm <sup>2</sup> ) |
|----------------|--------------------------|-------------------|---------------------------------------|-------------------|---------------------------------------|
| PR7000-0004S2G | 1.5                      | PR7000-0150T3G    | 10                                    | PR7000-1320T3G    | 95                                    |
| PR7000-0007S2G | 2.5                      | PR7000-0185T3G    | 16                                    | PR7000-1600T3G    | 120                                   |
| PR7000-0015S2G | 2.5                      | PR7000-0220T3G    | 16                                    | PR7000-1800T3G    | 150                                   |
| PR7000-0022S2G | 4.0                      | PR7000-0300T3G    | 25                                    | PR7000-2000T3G    | 150                                   |
| PR7000-0007T3G | 1.5                      | PR7000-0370T3G    | 25                                    | PR7000-2200T3G    | 185                                   |
| PR7000-0015T3G | 2.5                      | PR7000-0450T3G    | 35                                    | PR7000-2500T3G    | 240                                   |
| PR7000-0022T3G | 2.5                      | PR7000-0550T3G    | 35                                    | PR7000-2800T3G    | 240                                   |
| PR7000-0040T3G | 2.5                      | PR7000-0750T3G    | 50                                    | PR7000-3150T3G    | 300                                   |
| PR7000-0055T3G | 4                        | PR7000-0900T3G    | 70                                    | PR7000-3550T3G    | 300                                   |
| PR7000-0110T3G | 6                        | PR7000-1100T3G    | 70                                    | PR7000-4000T3G    | 400                                   |

#### 3.4 Lead section area of protect conductor (grounding wire)

| Lead section area S of U,V,W (mm $^2$ ) | Min lead section area S of E (mm $^2$ ) |
|-----------------------------------------|-----------------------------------------|
| S≤16                                    | S                                       |
| 16 <s≦36< td=""><td>16</td></s≦36<>     | 16                                      |
| 35 <s< td=""><td>S/2</td></s<>          | S/2                                     |

#### 3.5 Overall Connection and "Three- Line" Connection

Refer to next figure for overall connection sketch for PR7000 series inverters. Wiring mode is available for various terminals whereas not every terminal needs connection when applied.

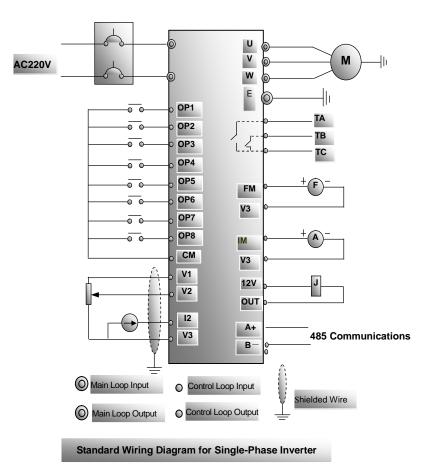

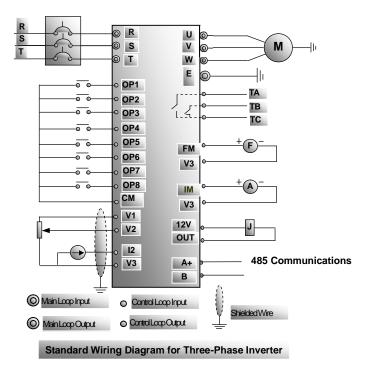

"Three-Line" Connection can fulfill start/stop control by using parameter setting and terminal definition, as indicated in the right Figure. If F200=1, F202=1, start/stop command will be executed by terminals respectively; F409=6, OP2 is defined as running terminal; F410=7, OP3 is defined as stop terminal. When OP2 or OP3 are connected with CM terminal, it will control inverter's start and stop respectively. Take care that these two terminals cannot be connected to CM at the same time.

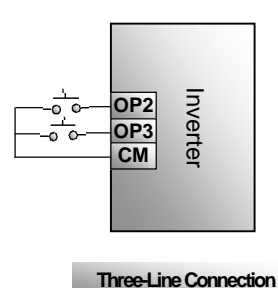

# IV. Operation

It is essential to correctly and flexibly use control terminals for operation of inverter. Of course, control terminals are not used separately, but together with corresponding parameter setting. User can make a flexible use of basic functions of control terminals, with reference to relevant descriptions in the rest of this manual. Voltage or current analog signals input; multiple control terminals; coding switch selecting analog signals input range. Start/stop control terminals, direction terminal, analog signals input/output terminals, function switchover terminal, state-indicating terminal and multiple speed control terminals.

### 4.1 Function of Control Terminal

| Termi<br>nal   | Class                              | Name                                                                                                    | Function                                                                                                    |                                                |  |  |
|----------------|------------------------------------|----------------------------------------------------------------------------------------------------|----------------------------------------------------------------------------------------------------|------------------------------------------------|--|--|
| OUT            |                                    | Running Signal                                                                                                    | The value between this terminal and CM during running is 0V and 12V when it stops. It is used in single-phase inverter.                                                                                | For function of                                |  |  |
| OUT1           | Running Signa                      |                                                                                                    | The value between this terminal and CM during running is 0V and 12V when it stops. It is used in three-phase inverter.                                                                                 | these output<br>terminals,<br>please refer to  |  |  |
| OUT2           |                                    | Running Signal                                                                                                    | The value between this terminal and CM during running is 0V<br>and 12V when it stops. It is used in three-phase inverter.                                                                              | mfr's value; it can be                         |  |  |
| TA<br>TB<br>TC | Output<br>Signal                   | Relay Contact                                                                                                    | TC: common point; TB-TC: normally closed contact; TA-TC:<br>normally open contact; contact current not exceeding 2A<br>(Voltage not exceeding 250VAC).                                                 | changed by<br>modifying the<br>parameter.      |  |  |
| FM             |                                    | Running<br>Frequency                                                                                                   | When connected to cymometer or tachometer, its cathode conn<br>Refer to F420~F427                                                                                                    | ected to V3.                                   |  |  |
| IM             |                                    | Current Display When connected to ammeter, its cathode connected to V3. Ref<br>(1-phase inverter has no this function) |                                                                                                    |                                                |  |  |
| V1             |                                    | Self-Contained<br>Power Source                                                                                         | 5V self-contained power source available inside inverter for its own use; it can<br>only be used for external use as power source for voltage control signal with<br>current limit below 20mA.         |                                                |  |  |
| V2             | Voltage<br>Control                 | Sidnals input Used for speed control, this terminal is connected to input sidnals, and dround                          |                                                                                                    |                                                |  |  |
| V3             | Self-contai<br>Power Sou<br>Ground |                                                                                                    | Grounding end of external control signal (voltage control signal or current source<br>control signal), also 5V power source ground of this inverter.                                                   |                                                |  |  |
| 12             | Current<br>Control                 | Input Port for<br>Current<br>Analog                                                                                    | In case of analog signals speed control, current signal is input fr<br>Current input range: 0~20mA, grounding: V3. if 4~20mA is inp<br>analog signals input can be adjusted through parameter setting. |                                                |  |  |
| 12V            | Power<br>Source                    | Control Power<br>Source                                                                                                | Power: 12±1.5V, grounding: CM; current for external use: below                                                                                                    | / 100mA.                                       |  |  |
| OP1            | Function<br>Operation              | Jogging<br>Terminal                                                                                                    | This terminal is connected to CM, inverter will run by jogging.<br>Jogging function of the terminal works both in "Stop" and<br>"Run" states.                                                          | The function of<br>these Input<br>terminals is |  |  |
| OP2            |                                    | Multi Sport                                                                                                    | Normall data data terrativate and differentia to ""                                                                                                    | defined as per<br>mfr's value:                 |  |  |
| OP3            | Speed<br>Setting                   | Multi-Speed<br>Control<br>Terminal                                                                                     | Normally these three terminals are defined to be "three-stage<br>speed" or "seven-stage speed" transfer terminals; and may<br>also use them for other functions control.                               | mtr's value;<br>and may also<br>be defined for |  |  |
| OP4            | U I                                |                                                                                                    |                                                                                                    | other functions                                |  |  |

#### Table 4-1 Function of Control Terminal

| OP5 |                              | Free Stop                                                                                 | This terminal is connected to CM during running, inverter will<br>realize free stop | by modifying parameters. |  |
|-----|------------------------------|-------------------------------------------------------------------------------------------|-------------------------------------------------------------------------------------|--------------------------|--|
| OP6 | Function                     | Forward When this terminal is connected to CM, inverter will run Function Command forward |                                                                                     |                          |  |
| OP7 | Operation Reverse<br>Command |                                                                                           | When this terminal is connected to CM, inverter will reverse.                       |                          |  |
| OP8 | Fault Resetting              |                                                                                           | Make this terminal connected to CM in fault state to reset<br>inverter              |                          |  |
| СМ  | Common<br>Port               | Control Power<br>Source Ground                                                            | Ground for 12V power source and other control signal.                               |                          |  |

### 4.2 Coding Switch

4.2.1 A red four-digit coding switch SW1 is available around three-phase inverter's control terminal block, as shown in Fig 4-1.

The function of coding switch is to select the input range  $(0 \sim 5V/0 \sim 10V)$  of input Terminal V2 for voltage-type analog signals, and must be used together with Function Code F204/F209. F209 is used to select the input channel of analog signals, to be interpreted as:

F204=3, select analog signals speed control

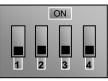

SW1

Fig 4-1 Coding Switch

Table 4-2 In case of analog signals speed control, coding switch and parameters setting

| If F204 is 3 a               | and F209 is 0, V2                           | channel is selected.   | If F204 is 3 and F209 is 2, I2 channel is selected. |               |                        |  |  |
|------------------------------|---------------------------------------------|------------------------|-----------------------------------------------------|---------------|------------------------|--|--|
| Code switch 1                | Code switch 3                               | Modes of speed control | Code switch 2                                       | Code switch 4 | Modes of speed control |  |  |
| OFF                          | OFF                                         | 5V voltage             | OFF                                                 | OFF           | 5V voltage             |  |  |
| OFF                          | ON                                          | 10V voltage            | OFF                                                 | ON            | 10V voltage            |  |  |
| ON                           | ON OFF 0~20mA current ON OFF 0~20mA current |                        |                                                     |               |                        |  |  |
| ON code switch is on the top |                                             |                        |                                                     |               |                        |  |  |
|                              | OFF code switch is in the bottom            |                        |                                                     |               |                        |  |  |

4.2.2 A red four-digit coding switch SW1 is available around single-phase inverter's control terminal block, as shown in Fig 4-2.

The function of coding switch is to select input range  $(0 \sim 5V/0 \sim 10V)$  of input Terminal V2 for voltage-type analog signals, and must be used together with Function Code F209. F209 is used to select input channel of analog signals, to be interpreted as:

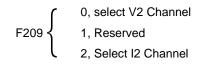

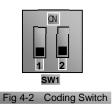

Fig 4-2 shows how coding switch of inverter selects the range of analog signals.

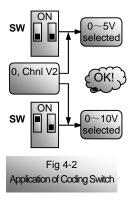

The black blocks in the diagram indicate the position of SW1.

Select Channel V2 in the mode of analog signals speed control, 0~5V or 0~10V can be chosen by different positions of coding switch.

Please note that coding switch can only be used in mode of analog signals speed control and signal of speed control is input from external terminals. When potentiometer of keypad is selected for the input voltage analog speed control, coding switch must select  $0\sim5V$ . Keypad voltage analog signals and terminal voltage analog signals cannot be entered at the same time.

#### 4.3 Main Functions

There are total 14 kinds of speed control running modes with PR7000 series inverters covering jogging, keypad, terminal, "three-stage speed", "seven-stage speed", "auto circulating", analog signal, combination of keypad and terminals, combination of "three-stage and seven-stage speeds" with terminal, combination of "three-stage and seven-stage" with keypad, combination of analog signals and "three-stage speed", combination of analog signals and "seven-stage speed", combination of analog signals and "seven-stage speed", coding speed control and communication speed control. All these must work with corresponding parameters setting, as shown in Fig 4-3.

PR7000 series inverters also have other efficient control functions, such as switchover of acceleration/deceleration time, acceleration/deceleration forbidden, state token output, interruption control, switchover of display contents, etc. Refer to "Terminal Function Definition" and "Operation Panel".

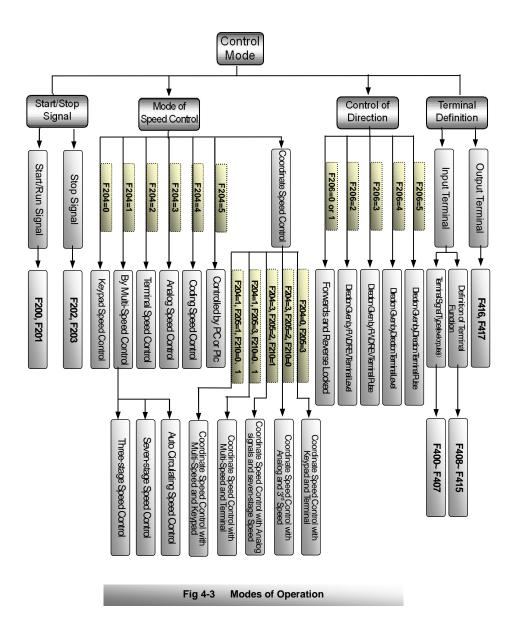

#### V. Basic Parameters

Running characteristics are set forth by compensation curve, acceleration/deceleration time, jogging parameters and other system parameters.

Running at parameters set by manufacturer is free running, which adopts keypad control mode, but does not contain many special functions.

| F100 User's Password | Setting Range:0~9999 | Mfr's Value:8 |
|----------------------|----------------------|---------------|
|----------------------|----------------------|---------------|

Correct user's password must be entered when power is supplied again or parameter modification is intended after fault resetting. Otherwise, parameter setting would not be possible with indicating "Err1". User may modify "User's Password", in the same way as modifying other parameters.

| F103 Inverter's Power (kw) | Setting Range: 0.40 $\sim$ 400.0 | Mfr's Value: this<br>inverter's power value |
|----------------------------|----------------------------------|---------------------------------------------|
|                            |                                  |                                             |

•This inverter is marked with power, for recording product information.

| F106 | Inverter's Input Voltage Type      | Setting Range:<br>0: single phase, 1:three-phase | Mfr's Value: Debugging Value |
|------|------------------------------------|--------------------------------------------------|------------------------------|
| F107 | Output Voltage Proportion          | Setting Range: 1~100%                            | Mfr's Value: 100%            |
| F109 | Min Frequency displayed by current | Setting Range: 5.00~50.00                        | Mfr's Value: 15.00           |
| F111 | Max Frequency limit (Hz)           | Setting Range:F113~400.0                         | Mfr's Value:50.00Hz          |

Indicating inverter's max running frequency (This inverter's max designed frequency: 400.0Hz).

F109=15 means when frequency is below 15HZ, current displays 0.

| F112 Min Frequency Limit(Hz)                                                                          | Setting Range:0.50~F113 | Mfr's Value:0.50Hz |  |  |  |  |
|----------------------------------------------------------------------------------------------------|-------------------------|--------------------|--|--|--|--|
| Indicating inverter's min running frequency. The value of min frequency limit must be set below E113. |                         |                    |  |  |  |  |

F113 Target Frequency (Hz) Setting Range:F112~F111 Mfr's Value:10.00Hz

Indicating the preset frequency. Inverter will run automatically to this frequency after startup in keypad or terminal control mode.

| F114/F116 1 <sup>st</sup> and 2 <sup>nd</sup> Acceleration Time(S)  | Setting Range: | Mfr's Value: | 0.4~3.7KW: 5.0S<br>5.5~30KW:30.0S |
|---------------------------------------------------------------------|----------------|--------------|-----------------------------------|
| F115/F117 1 <sup>st</sup> and 2 <sup>nd</sup> Deceleration Time (S) | 0.1~3000       |              | 37~400KW:60.0S                    |

Acceleration/Deceleration Time: The time required for acceleration/deceleration from 0 (50Hz) to 50Hz (0)  $^{Note 1}$ .

| F118 | Turnover Frequency (Hz) | Setting | Range:15.00 | $\sim$ | Mfr's Value:50.00Hz |
|------|-------------------------|---------|-------------|--------|---------------------|
|------|-------------------------|---------|-------------|--------|---------------------|

Constant torque output when running frequency is below this value, and constant power output when exceeding this value. Turnover Frequency normally adopts 50Hz. Avoid setting turnover frequency below 50Hz except for special occasions. Please consider motor nameplate parameters on special occasions.

| F119 | Latent Frequency (Hz) | Setting Range:F112~F111 | Mfr's Value:5.00Hz |
|------|-----------------------|-------------------------|--------------------|
|      |                       |                         |                    |

When output frequency exceeds this value, status of the output terminal may be defined as reverse; status of terminal will have its state restored when below this frequency.

When the definable output terminal is defined as function of "Over Latent Frequency", this parameter setting is valid.

| F120 Dead-Time of Switch<br>Between Coronation and<br>Reverse (S) | Setting Range:0.0~3000 | Mfr's Value:0.0S |
|-------------------------------------------------------------------|------------------------|------------------|

If "Stop" signal is given within the "Dead-Time of Switch between Coronation and Reverse", this holding (waiting) time can be terminated, and inverter will immediately switch over to and run in another direction. This function is fit for all modes of speed control except auto circulating running.

This function can alleviate the current impact during direction switch process, with manufacturer's setting value at 0S.

| F121 Stop Mode | Setting Range: 0: Stop at Deceleration Time | 1: Free | Mfr's Value: 0 |
|----------------|---------------------------------------------|---------|----------------|
|----------------|---------------------------------------------|---------|----------------|

"Free Stop" means that motor will have free running with an immediate output cutoff and stop by friction upon receiving the "stop" command.

This function can be used for "stop" operation in mode of keypad control and interrupting direction signal operation in mode of terminal control.

| F123 Jogging Function  | Valid jogging | Mfr's Value: 1           |                             |                     |   |
|------------------------|---------------|--------------------------|-----------------------------|---------------------|---|
| F124 Jogging Frequency |               | Setting Range: F112~F111 |                             | Mfr's Value: 5.00Hz |   |
| F125 Jogging           |               | Setting Range:           | ge: Mfr's Value: 0.4 $\sim$ |                     | ~ |
| F126 Jogging           |               | 0.1~3000                 |                             | 3.7KW:5.0S          |   |

 It includes keypad jogging and terminal jogging. Keypad jogging is only valid in stop state while terminal jogging works both in run and stop states.

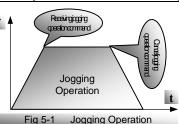

- Jogging operation on the keypad (in stop state):
  - Press "Mode" key to display "HF-0", and press "Set" to confirm showing "0".
  - b. Press "Run", and inverter will run to "Jogging Frequency" ("Keypad Jogging" will be canceled by pressing "Mode" again).

In case of terminal jogging, make "Jogging" terminal (like OP1) connected to CM, and inverter will run to the jogging frequency.

<sup>Note1</sup>. "Stalling Adjusting" and F120 is invalid in mode of jogging operation.

| F127/F129 Skip Frequency A, B | Setting Range: 0~400.0 | Mfr's Value: 0Hz |
|-------------------------------|------------------------|------------------|
| F128/F130 Skip Area A, B (Hz) | Setting Range:±2.5     | Mfr's Value: 0.5 |

System resonance will occur around a certain frequency point during motor running. This parameter is set specifically to avoid resonance.

When output frequency reaches the setting value of this parameter, inverter will automatically

run by tripping off this "Skip Frequency". "Skip Area" refers to the difference value between upper and lower frequencies of the skip frequency, e.g., with skip frequency of 20Hz, and skip area of  $\pm 0.5$ Hz, automatic tripping off will happen when inverter has its output within 19.5~20.5Hz (as F1~F2 in Fig 5-2).

This function is invalid during acceleration / deceleration process.

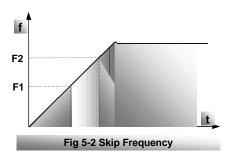

| F131 Display<br>Contents          | Setting Range:<br>2: Linear Velocity; |  | Frequency;<br>Output Voltage; | 1: Rotate Speed;<br>4: Output Current | Mfr's Value: 0    |
|-----------------------------------|---------------------------------------|--|-------------------------------|---------------------------------------|-------------------|
| F132 Numbers of Mo                | otor Poles                            |  | Setting Rang                  | e: 2~100                              | Mfr's Value: 4    |
| F133 Drive Ratio of Driven System |                                       |  | Setting Rang                  | e: 0.10~200.0                         | Mfr's Value: 1.00 |
| F134 Range of Linea               | ar Velocity                           |  | Setting Rang                  | e: 1~60000                            | Mfr's Value: 1800 |

F131=0, running frequency, Hz; F131=1, theoretic rotate speed of shaft end of driven system, rpm; F131=2, theoretic linear velocity of shaft end of driven system; F131=3, output voltage, V; F131=4, output current, A.

No matter what values F131 is set, corresponding target frequencies will be sparklingly showed on the panel when inverter stops. Calculation on rotate speed and linear velocity, When inverter operates at max frequency limit, the setting value of F134 shall equal to the product of loaded rotate speed of shaft and its perimeter, with unit subjecting to user. E.g., max frequency limit F111=50.00Hz, numbers of motor poles F132=4, drive ratio F133=1.00, radius of drive shaft R=50mm, then,

Perimeter of drive shaft: 2 r=2x3.14x50=314 (mm)

Rotate speed of drive shaft: 60×running frequency/(numbers of pole pairs×drive ratio) =60×50/

(2x1.00) = 1500rpm

shaft linear velocity: rotate speedxperimeter=1500x314=471000 (mm/minute)

If calculation result exceeds the range of F134 (1~60000), unit conversion will be required. Should a precision of 0.1m/min is needed, F134=471 can be set. If a value of 1869 is indicated then, it means that the current linear velocity is 1869 decimeter per minute.

| F137 Frequency Memory Setting Range: 0: Invalid frequency memory 1: Valid frequency Mir's Value: 0 |
|----------------------------------------------------------------------------------------------------|
|----------------------------------------------------------------------------------------------------|

"Frequency memory" will only automatically memorize the frequency values that user adjusts, in mode of keypad or terminal speed control.

| F138 Auto Start of Analog Signals Speed | Setting Range: 0: Auto start; 1: Press "Run" to start | Mfr's Value: 1 | 1 |
|-----------------------------------------|-------------------------------------------------------|----------------|---|
|-----------------------------------------|-------------------------------------------------------|----------------|---|

"Auto start of analog signal speed control" means, in mode of analog signal speed control, inverter will automatically run without the signals of "RUN", once analog signal is input.

·20·

| F139 Auto Start After Power Resu                                                                                                    | pplied or Reset    | Setting Range: 0: Invalid;  | 1: Valid  | Mfr's Value: 0    |  |  |  |
|----------------------------------------------------------------------------------------------------|--------------------|-----------------------------|-----------|-------------------|--|--|--|
| "Auto start after power resupplied or reset" means whether there will be auto start after power resupplied                                                                                                    |                    |                             |           |                   |  |  |  |
| or fault reset in the mode of keypad speed control or terminal speed control. If "invalid" is selected,                                                                                                    |                    |                             |           |                   |  |  |  |
| inverter can only operate after "R                                                                                                    | un" signal is give | n.                          |           |                   |  |  |  |
| F140 Start by the Terminal Direction Signal Setting Range: 0, Invalid; 1, Valid Mfr's Value: 0                                                                                                    |                    |                             |           |                   |  |  |  |
| "Start by Terminal Direction Signal" means that a direction signal given externally can be used to start                                                                                                    |                    |                             |           |                   |  |  |  |
| inverter directly without giving a                                                                                                    | separate "Run" s   | ignal in case of keypad spe | ed contro | l, terminal speed |  |  |  |
| control or their combined speed                                                                                                    | control.           |                             |           |                   |  |  |  |
| F141 Accelerating by keypad         Setting range:<br>0: Proportional to Acceleration /Deceleration time;<br>1: Slow         Mfr's Value: 0                                                                                                    |                    |                             |           |                   |  |  |  |
| ."Accelerating by keypad": When inverter runs, changing speed of modifying parameters.<br>F141=0: speed of modifying parameters is proportional to Acceleration/Deceleration time. The longer setting time for Acceleration /Deceleration time are, the slower speed of modifying parameters is. Conversely, the speed is faster. The setting time for Acceleration/Deceleration time is the time that inverter is using. When inverter is running by jogging, the setting time for Acceleration/Deceleration time is the iooging Acceleration time. |                    |                             |           |                   |  |  |  |

F141=1: when inverter is running, the speed of modifying parameters is slower. But the key is pressed longer; the speed of modifying parameters is faster.

| F148 Stopping inverter<br>is controlled by<br>keys and "DOWN"<br>terminal. | Setting range: 0: Operating keys and DOWN terminal normally; 1: after reaching mix frequency, stop inverter by keys and DOWN terminal. | Mfr's Value: 0 |
|----------------------------------------------------------------------------|----------------------------------------------------------------------------------------------------|----------------|
| F149 code function setting                                                 | Setting Range: 0: code must be entered<br>1: code need not be entered.                                                                 | Mfr's Value: 0 |

If inverter stops at frequency below 0.5HZ, set F418 to 1. When F148 is 0, operate normally keys and DOWN terminal; when F148 is 1, after reaching mix frequency, stop inverter by keys and DOWN terminal. Start command must be given if you want to run inverter again.

| F160 Reverting to Mfr's Value | Setting Range: | 0: Not Reverting to Mfr's Value | Mfr's Value: 0  |
|-------------------------------|----------------|---------------------------------|-----------------|
| 1 100 Revening to win's value |                | 1: Reverting to Mfr's Value     | will s value. U |

Set F160 to 1 when there is disorder with inverter's parameters and Mfr's values need to be restored. After "Reverting to Mfr's values" is done, F160 values will be automatically changed to 0.

"Reverting to Mfr's value "will not work for the function-codes marked "" in the "Note" column in the Appendix 2 Function-Code Zoom Table. These function codes are properly preset before delivered. Please do not change the parameter of these function codes.

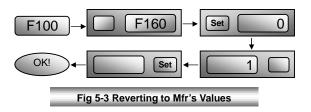

#### VI. Operation Control

Running mode is fixed by basic (extra) speed control, start/stop (extra) control and direction giving. Numerous modes of speed control are produced by keypad speed control, terminal speed control, multi-speed control, analog signal speed control and their combinations.

#### 6.1 Parameters Setting

| F200 Start Control               | Setting Range: 0:Keypad control; 1:Terminal control; 2~4:Reserved                                             | Mfr's Value: 0 |
|----------------------------------|----------------------------------------------------------------------------------------------------|----------------|
| F201 Additional<br>Start Control | Setting Range: 0: No additional start function;<br>1: Keypad control<br>2: Terminal control<br>3, 4: Reserved | Mfr's Value: 0 |

"Keypad Control" means that start command will be given by the "RUN" key on the keypad; "Terminal Control" means that start command will be given by the defined "RUN" terminal. F200 and F201 can be used in combination. Inverter will be started by making the defined "start" terminal connected to CM when using "terminal control".

| F202 Stop Control               | Setting Range: 0: Keypad Control; 1: Terminal Control;<br>2~4: Reserved                                       | Mfr's Value: 0 |
|---------------------------------|----------------------------------------------------------------------------------------------------|----------------|
| F203 Additional<br>Stop Control | Setting Range: 0: No Additional stop function;<br>1: Keypad control;<br>2: Terminal control;<br>3, 4:Reserved | Mfr's Value: 0 |

"Keypad Control" means that stop command will be given by the "Stop" key on the keypad; "Terminal Control" means that stop command will be given by the defined "Stop" terminal. F202 and F203 can be used in combination.

Inverter will be stopped by making the defined "stop" terminal connected to CM when using "terminal control".

| F204 Basic Modes of<br>Speed Control     | Setting Range: 0: Keypad Speed Control; 1: Multi-speed<br>Control; 2: Terminal Speed Control; 3: Analog Signal<br>Speed Control;  | Mfr's Value: 0 |
|------------------------------------------|----------------------------------------------------------------------------------------------------|----------------|
| F205 Additional Mode<br>of Speed Control | Setting Range:0:No Additional Speed Control Mode; 1:<br>Keypad Speed Control 2: Multi-speed Control; 3: Terminal<br>Speed Control | Mfr's Value: 0 |

When F204=0, 2, 3 and PC/PLC control is valid, the function of speed control is joint speed control.

"Keypad Speed Control" means that running frequency will be adjusted by the ""/" " keys on the keypad; "Terminal Speed Control" means that running frequency will be adjusted by the defined "UP"/"DOWN" terminals; and "Multi-speed Control" refers to "three-stage Speed Control", "Seven-stage Speed Control" and auto circulation speed control with reference to Parameter F210.

"Analog Signal Speed Control" refers to the speed control by adopting analog signals of

"0~5V", "0~10V" or "0~20mA". Refer to F209.

"Coding Speed Control" refers to the running frequency given to the inverter by combinations of various switch-statuses of Terminals OP1 $\sim$ OP8.

When F206=0 or 1, running direction is decided internally, not controlled by external signal.

If a terminal is defined as one to control direction, then its signal form (level or pulse) shall only depend on Function Code F206, without being controlled by  $F400 \sim F407$  (signal type of terminal).

When F206=2, "forward" and "reverse" are set by the defined "forward terminal" and "reverse terminal", in the mode of "level", i.e., valid when connected to CM and invalid when disconnected, and inverter will stop as well.

When F206=3, "forward" and "reverse" are given by the defined "forward terminal" and "reverse terminal" respectively in the mode of "pulse", i.e., an instant connection between "forward terminal" and CM give "forward" signal, and another instant connection between "reverse terminal" and CM will give "reverse" signal.

When F206=4, "forward" and "reverse" are given by the defined "direction terminal" in the mode of "level", i.e., connection between "direction terminal" and CM give "reverse" signal, and "forward" signal is given when disconnected from CM.

When F206=5, "forward" and "reverse" are given by the defined "direction terminal" in the mode of "pulse", i.e., instant connection between "direction terminal" give "forward" signal, instant connection for one more time give "reverse" signal.

When delivered by the manufacturer, Terminal OP6 has the signal of forward, and OP7 the signal of reverse.

| F209 Selection of Analog<br>Signal Input Channel | Setting Range: 0:V2 Channel 1: Reserved<br>2: I2 Channel (0~20mA) | Mfr's Value: 0 |  |
|--------------------------------------------------|-------------------------------------------------------------------|----------------|--|
|--------------------------------------------------|-------------------------------------------------------------------|----------------|--|

Voltage analog signals " $0 \sim 5$ V" and " $0 \sim 10$ V" are input through V2 channel, " $0 \sim 5$ V" or " $0 \sim 10$ V" can be chosen by the different positions of coding switch (SW1).

Current input signal "0 $\sim$ 20mA" is input through I2 channel with grounding of V3.

| F210 Multi-Speed<br>Types | Setting Range:0:3-stage speed control; 1:7-stage speed<br>control; 2: Auto-circulation speed control | Mfr's Value:0 |
|---------------------------|----------------------------------------------------------------------------------------------------|---------------|
|---------------------------|----------------------------------------------------------------------------------------------------|---------------|

In case of multi-speed control (F204=1), choice must be made from "3-stage speed control", "seven-stage speed control" or "auto-circulation speed control", of which, "auto-circulation speed control" is further divided into "auto circulation of two-stage speed", "auto circulation of three-stage speed", ... "auto circulation of seven-stage speed", subject to F211. Refer to Table 6-1.

#### Table 6-1 Selection of Multi-Speed Control Mode

| F204 | F210 | Operation Mode              | Remarks                                                                                                    |
|------|------|-----------------------------|----------------------------------------------------------------------------------------------------|
| 1    | 0    | 3-stage<br>Speed<br>Control | Start/stop is not controlled by "Start" and "Run" signals;<br>priority level is successively 1 <sup>st</sup> -stage, 2 <sup>nd</sup> -stage and 3 <sup>rd</sup> -stage<br>speed. 3-stage speed control can be used with analog<br>signal speed control for combined speed control.<br>"3-stage Speed Control" takes priority of analog signal<br>speed control. |

| 1 | 1 | 7-stage Speed<br>Control          | Start/stop is not controlled by "Start" and "Run" signals; 7-stage<br>speed control can be used with analog signal speed control for<br>combined speed control. "7-stage Speed Control" takes priority of<br>analog signal speed control. |
|---|---|-----------------------------------|----------------------------------------------------------------------------------------------------|
| 1 | 2 | Auto-circulation<br>Speed Control | Manual adjustment is not allowed to adjust the running frequency. The running frequency can be set by parameter setting as "2-stage speed auto circulation", "3-stage speed auto circulation", "7-stage speed auto circulation".          |

| F211 Selection of Stage Speed Under<br>Auto-circulation Speed Control | Setting Range: 2~7                                        | Mfr's Value:7  |
|-----------------------------------------------------------------------|-----------------------------------------------------------|----------------|
| F212 Selection of Times of Auto-<br>circulation Speed Control         | Setting Range:0~9999                                      | Mfr's Value: 0 |
| F213 Status After Auto-circulation<br>Running Finished.               | Setting Range: 0: Stop; 1: Run at the speed of last stage | Mfr's Value: 0 |

That the inverter runs at the preset stage speed one by one under the auto-circulation speed control is called as "one time".

If F212=0, inverter will run at infinite auto circulation, which will be stopped by "stop" signal.

If F212>0, inverter will run at auto circulation conditionally. When auto circulation of the preset times is finished continuously (set by F212), inverter will finish auto-circulation running conditionally. If F213=0, then inverter will stop after auto circulation is finished. If F213=1, then inverter will run at the speed of the last stage after auto-circulation is finished as follows:

 $F212 \begin{cases} = 0, \text{ inverter will run at infinite auto circulation} \\ > 0 \begin{cases} F213=0, \text{ inverter will stop after auto circulation is finished.} \\ F213=1, \text{ run at the speed of the last stage after auto-circulation} \\ \text{ is finished.} \end{cases}$ 

e.g., F211=3, then the inverter will run at auto circulation of 3-stage speed; F212=100, then the inverter will run 100 times of auto circulation; F213=1, the inverter will run at the speed of the last stage after the auto-circulation running is finished.

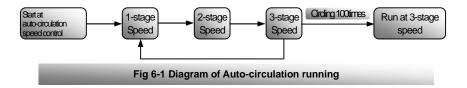

The inverter can be stopped by pressing "stop" or sending "stop" signal through terminal during auto-circulation running.

| F230 Precision of Frequency Showing (Hz) | Setting Range: 0.01~2.00 | Mfr's Value:0.01Hz |
|------------------------------------------|--------------------------|--------------------|
| F230 Precision of Frequency Showing (H2) | Setting Range: 0.01~2.00 | Mfr's Value:0.01Hz |

The change gradient of frequency or speed can be changed by adjusting the value of F230. If F230= 0.03 and inverter shows a rotate speed (F131=1), then the rotate speed will be increased or decreased by one round each time when / keys are pressed. The corresponding frequency will then have a change of 0.03Hz each time.

| F231 Speed of Frequency Change | Setting Range: 0: Normal;<br>1: Slow 2: Fast | Mfr's Value: 0 |  |
|--------------------------------|----------------------------------------------|----------------|--|
|--------------------------------|----------------------------------------------|----------------|--|

 In case of keypad speed control and terminal speed control, press / keys or terminals "UP" and "DOWN" (without releasing), to control the change of frequency.

#### 6.2 Basic Modes of Speed Control

With the help of "Basic Speed Control Mode", "Additional Speed Control Mode", "Stop Mode", "Additional Stop Mode", "Start Mode", "Additional Start Mode", "Direction Giving Mode" (F200~F206), numerous various modes of speed control can be produced through free combination, including mutual control by keypad and analog signal (i.e., Joint control by keypad and terminal block). User may have more options for speed control through parameter setting based on his own requirements. Hereunder are a few basic operation control modes and operation modes of joint control.

#### 6.2.1 Keypad Speed Control

F204=0.

Keypad speed control is the most basic mode of speed control. Press "Run" to start, inverter will automatically accelerate to the target frequency. After that, it will stably run. During its stable running, the dynamic speed control can be realized by press " "/" " keys. Keypad speed control is the manufacturer's default mode of speed control.

#### 6.2.2 Terminal Speed Control

F204=2.

Terminal speed control is effected by Terminals "UP" and "DOWN" for dynamic speed control, the rest of which is the same as those of keypad speed control. Terminals "UP" and "DOWN" are defined by F408~F415. Terminal "UP" works like " " key on the keypad and Terminal "DOWN" like " " key. If F409=11, OP2 is defined as Terminal "UP". If connected with CM, the frequency will increase. If F410=12, OP3 is defined as Terminal "DOWN". If connected with CM, the frequency will drop.

#### 6.2.3 Joint Speed Control with Keypad and Terminal

#### F204=0, F205=3.

Speed control is made with " " / " " keys or "UP" / "DOWN" terminals. F409=11, OP2 is defined as "UP" terminal; F410=12, OP3 is defined as "DOWN" terminal.

#### 6.2.4 Analog Signal Speed Control

F204=3.

Inverter's output frequency is regulated by voltage (or current) analog signal. The voltage analog signal may be given by the potentiometer of the keypad controller or by the external potentiometer, or by the analog signal output from other devices. The current analog signal can be given by the corresponding sensors or the output signal of other control equipment.

Analog signal are input through Terminal "V2", potentiometer of keypad or Terminal "I2". The input ports of analog signal are selected by F209, with three kinds of signals for analog input:  $0 \sim 5V$ ,  $0 \sim 10V$  and  $0 \sim 20$ mA. Input of  $0 \sim 5V$  and  $0 \sim 10V$  may also be obtained through external potentiometer, " $0 \sim 5V$ " or " $0 \sim 10V$ " can be chosen by the different position of coding switch (SW1). e.g.

F204=3, F209=0, voltage analog signal is input from Port V2, and grounding is V3.

F204=3, F209=1, Reserved

F204=3, F209=2, current analog signal (0~20mA) is input from Port I2, and grounding is V3.

#### 6.2.5 Coding Speed Control

F204=4.

Eight-bit binary digits data are indicated by the different combination of switching states of Terminals OP1~OP8, of which, OP8 is the highest bit and OP1 is the lowest bit. It is prescribed that the terminal connected with "CM" gives 1 in binary digit, and "0" in binary digit if disconnected from "CM".

Eight-bit binary digits input through OP1~OP8 are converted into digits of decimal system through CPU. The value of decimal system is divided by 255, and multiplied inverter's upper limiting frequency. Then we will have the actual output frequency of coding speed control. E.g.:

Upper Limiting Frequency F111=50Hz, Terminal OP8 and Terminal CM will be connected and the rest of terminals will be disconnected. Enter binary digits 10000000, i.e. digits of decimal system 128. We will therefore have the running frequency of (128 / 255)×50=25.10Hz.

#### 6.2.6 Computer or PLC Control

Compute or PLC control is adopted for inverters. Function Code F900, F903 and F904 will be set as the address, parity check and Baud rate of inverter respectively. For the relevant data of computer and PLC, please refer to user's manual and communication protocol.

#### 6.2.7 Multi-Speed Control (see next chapter)

#### 6.2.8 Example of Speed Control Selection

If F200=0, F201=0, F202=0, F203=0, F204=3, F205=0, F206=2, then the operation control mode: analog signals (or potentiometer) will control output frequency, and the "Run" and "Stop/Reset" keys on the keypad will control "Run" and "Stop". The direction will be given by the defined "Forward Terminal' and "Reverse Terminal" by electrical level.

If F413=13, OP6 will be "Forward Terminal"; F414=14, OP7 will be "Reverse Terminal". The inverter will have forward coronation when OP6 is connected with CM, and reverse coronation when OP7 is connected with CM. OP6 and OP7 cannot be connected with CM at the same time.

## VII. Multi-Speed Control

"Multi-Speed" parameters include accel. /decal. time, running time, running frequency and running direction. Three terminals; each terminal controls 1-stage speed on the status of "3-stage speed control"; combination of the three terminals' states will be used for "7-stage speed control"

#### 7.1 Parameters Setting

| F300,F306,F312,F318,F324,F330,F336Setting Range:Multi-Speed Running Direction0: Forward; 1: Rever | Mfr's Value:F300=0; F306=1<br>F312=0; F318=1;F324=0;<br>F330=1; F336=0 |
|---------------------------------------------------------------------------------------------------|------------------------------------------------------------------------|
|---------------------------------------------------------------------------------------------------|------------------------------------------------------------------------|

Direction is given respectively for the 1<sup>st</sup>-stage speed up to 7<sup>th</sup>-stage speeds, These parameter s only work in "auto-circulation running".

| F301,F307,F313,F319,F325,F331,F33   | Setting Range: | Mfr's Value:0.4~3.7KW: 5.0S<br>5.5~30KW: 30.0S |
|-------------------------------------|----------------|------------------------------------------------|
| 7 Multi-Speed Acceleration Time (S) | 0.1~3000       | 37~400KW: 60.0S                                |

Acceleration time is given respectively for the 1st-stage speed up to 7th-stage speeds.

| F302,F308,F314,F320,F326,F332,F338 | Setting Range: | Mfr's Value: F302=5.00 F308=10.00<br>F314 = 15.00 F320 = 20.00 F326 = |
|------------------------------------|----------------|-----------------------------------------------------------------------|
| Multi-Speed Running Frequency (Hz) | F112~F111      | 25.00                                                                 |

Running frequency is given respectively for the 1<sup>st</sup>-stage speed up to 7<sup>th</sup>-stage speeds.

| F303,F309,F315,F321,F327,F333,F339<br>Multi-Speed Running Time (S) | Setting Range:<br>0.1~3000 | Mfr's Value: 0.4~3.7KW: 5.0S<br>5.5~30KW: 30.0S<br>37~400KW: 60.0S |
|--------------------------------------------------------------------|----------------------------|--------------------------------------------------------------------|
|--------------------------------------------------------------------|----------------------------|--------------------------------------------------------------------|

Running time is given respectively for 1<sup>st</sup>-stage speed up to 7<sup>th</sup>-stage speeds, These parameters only work in "auto-circulation running".

| F304,F310,F316,F322,F328,F334,F340 | Setting Range: | Mfr's Value: 0.4~3.7KW:5.0S<br>5.5~30KW: 30.0S |
|------------------------------------|----------------|------------------------------------------------|
| Multi-Speed Deceleration Time (S)  | 0.1~3000       | 37~400KW: 60.0S                                |

Deceleration Time is given respectively for the 1<sup>st</sup>-stage speed up to 7<sup>th</sup>-stage speeds. These parameters only work in "auto-circulation running".

| F305,F311,F317,F323,F329,F335,F341 | Setting Range: | Mfr's Value: 0.0   |
|------------------------------------|----------------|--------------------|
| Multi-Speed Interval (S)           | 0.1~3000       | IVIII S VAIUE. U.U |

It is the interval that the speed of one stage is going to convert to the speed of next stage. If it is "0", it indicates an immediate switchover.

#### 7.2 Multi-Speed Control and Joint Speed Control

#### 7.2.1 Three-Stage Speed Control

#### F204=1, F210=0.

"Three-Stage Speed" are the three speeds properly preset inside the inverter (their frequency value,

acceleration/deceleration time can be modified through setting parameters). Make the defined "Three-Stage Speed Terminal 1", "Three-Stage Speed Terminal 2" and "Three-Stage Speed Terminal 3" connected with "CM", then you can get 1<sup>st</sup>-stage, 2<sup>nd</sup>-stage and 3<sup>rd</sup>-stage speeds.

The priority order for the three speeds goes from "high" to "low": 1<sup>st</sup>-stage speed, 2<sup>rd</sup>-stage speed and 3<sup>rd</sup>-stage speed. The speed with a higher priority level may interrupt the one with a lower priority level, e.g. when running at the 2<sup>rd</sup>-stage speed, if "three-stage speed Terminal 1" is connected with "CM", inverter may interrupt the 2<sup>rd</sup>-stage speed and start the 1<sup>st</sup>-stage speed. Until the call signal for the 1<sup>st</sup>-stage speed is canceled, it will not return to the 2<sup>rd</sup>-stage speed.

e.g.

F409=0, Terminal OP2 is defined as "3-Stage Speed Terminal 1" and connected with CM, inverter will start 1<sup>st</sup>-stage speed;

F410=1, Terminal OP3 is defined as "3-Stage Speed Terminal 2" and connected with CM, inverter will start 2<sup>nd</sup>-stage speed;

F411=2, Terminal OP4 is defined as "3-Stage Speed Terminal 3" and connected with CM, inverter will start 3<sup>rd</sup>-stage speed.

#### 7.2.2 7-Stage Speed Control

F204=1, F210=1.

"7-Stage Speeds" are the seven speeds properly preset inside the inverter (their frequency values, acceleration/deceleration time can be modified through parameters) and gotten by the defined "7-stage Speed Terminal 1", "7-stage Speed Terminal 2" and "7-stage Speed Terminal 3". The seven stages speed can be respectively gotten according to the state combination of making these three terminals connect or disconnect with "CM".

F409=0, F410=1, F411=2, Terminals OP2, OP3 and OP4 will be defined as "7-stage Speed Terminal 1", "7-stage Speed Terminal 2" and "7-stage Speed Terminal 3" respectively. Refer to Table 7-1 for their combined transfer signal:

| 7-stage Speed<br>Terminal 3 | 0    | 0                     | 0                     | 0                     | 1                     | 1                     | 1                     | 1                     |
|-----------------------------|------|-----------------------|-----------------------|-----------------------|-----------------------|-----------------------|-----------------------|-----------------------|
| 7-stage Speed<br>Terminal 2 | 0    | 0                     | 1                     | 1                     | 0                     | 0                     | 1                     | 1                     |
| 7-stage Speed<br>Terminal 1 | 0    | 1                     | 0                     | 1                     | 0                     | 1                     | 0                     | 1                     |
| Transfer Speed              | Stop | 1 <sup>st</sup> -stag | 2 <sup>nd</sup> -stag | 3 <sup>rd</sup> -stag | 4 <sup>th</sup> -stag | 5 <sup>th</sup> -stag | 6 <sup>th</sup> -stag | 7 <sup>th</sup> -stag |

Table 7-1 Calling Modes of Seven-Stage Speeds

Note:1 indicates input signal terminal is connected with CM; 0 shows input signal terminal is disconnected from CM.

#### 7.2.3 Coordinate Speed Control with Analog signal and 3-stage Speed

F204=3, F205=2, F210=0.

Analog signal speed control can be operated with the 3-stage Speed control in the meanwhile. Priority level of 3-stage Speed control is higher than analog signal speed control. 3-stage speed control can be implemented first if it has a valid signal of 3-stage speed in the mode of analog signal speed control.

#### 7.2.4 Coordinate Speed Control with Analog signal and 3-stage Speed

F204=3, F205=2, F210=1.

Analog signal speed control can be operated with the 7-stage Speed control in the meanwhile. Priority level of 7-stage Speed control is higher than analog signal speed control. 7-stage speed control can be implemented first if a valid signal of 7-stage speed is input in the mode of analog signal speed control.

# 7.2.5 Coordinate Speed Control with 3-Stage or 7-Stage Speeds and Keypad or Terminal

F204=1, F205=1 or 3, F210=0 or 1.

Adjustment will be made to the 3-Stage or 7-Stage Speeds by using the " " / " " keys on the keypad or "UP" / "DOWN" terminals.

#### 7.2.6 8-Stage Speed Control

F204=3, F205=2, F210=1, F807= the running frequency for 1<sup>st</sup>-stage speed of the 8-Stage Speed. "8-Stage Speeds" are realized by coordinate speed control of 7-Stage Speed control and analog signal speed control, through special setting. If the three stage-speed terminals are all disconnected from "CM", the analog signal input is the lower limit value, and "corresponding frequency of lower limit of analog signal" (F807) is set as the required speed value, then additional stage speed can be obtained (normally using it as the 1<sup>st</sup>-stage speed).

e.g. F807=5Hz; F409=0, OP2 is defined as "7-Stage Speed Terminal 1"; F410=1, OP3 is defined as "7-Stage Speed Terminal 2"; F411=2, OP4 is defined as "7-Stage Speed Terminal 3", then refer to Table 7-2 for selection of "8-Stage Speeds".

| Speed           | OP | OP | OP | Acceleration | Deceleration | Frequency of | Direction |
|-----------------|----|----|----|--------------|--------------|--------------|-----------|
| Speed           | 4  | 3  | 2  | Time         | Time         | each stage   | Setting   |
| 1 <sup>st</sup> | 0  | 0  | 0  | F114         | F115         | F807         |           |
| 2 <sup>nd</sup> | 0  | 0  | 1  | F301         | F304         | F302         |           |
| 3 <sup>rd</sup> | 0  | 1  | 0  | F307         | F310         | F308         |           |
| 4 <sup>th</sup> | 0  | 1  | 1  | F313         | F316         | F314         | F206      |
| 5 <sup>th</sup> | 1  | 0  | 0  | F319         | F322         | F320         | F200      |
| 6 <sup>th</sup> | 1  | 0  | 1  | F325         | F328         | F326         |           |
| 7 <sup>th</sup> | 1  | 1  | 0  | F331         | F334         | F332         |           |
| 8 <sup>th</sup> | 1  | 1  | 1  | F337         | F340         | F338         |           |

#### Table 7-2 Methods on Effecting Eight-Stage Speed Control

Note: 1 indicates input signal terminal is connected with CM; 0 shows input signal terminal is disconnected from CM.

#### 7.2.7 Auto-Circulation Running

F204=1, F210=2.

"Auto-Circulating Running" means auto circulating running at "multi-stage speed", i.e., inverter will automatically change its stage speed and run at the acceleration / deceleration time, running time, running frequency, running direction of the "speeds" properly preset after giving "Run" command; should "Stop" command fail to be given, inverter will keep running in cycles as per the number of circulating times set by F212.

"Auto-Circulation Running" can be started by the "Run" key or the defined "Run" terminal, and canceled by the "Stop" key on the keypad or the defined "Stop" terminal.

"Auto Circulation Running" may affect automatic circulating running at  $2^{nd}$ -stage  $\sim 7^{th}$ -stage speeds (set by F211). Inverter will automatically stop or maintain a steady running at the frequency of the last speed (set by F213) after reaching the number of circulating times.

e.g.

F211=7, select "7-stage speed" auto circulating running.

F212=1000, auto circulating running for 1,000 times.

F213=0, automatically stop after circulating running is completed.

F300 $\sim$ F341, set the corresponding parameters of the 7-stage speeds.

# VIII. Terminal Definition

Definable input terminals: OP1~OP8; definable output terminals: OUT, TA, TB, TC. Each input terminal may have 22 kinds of functions; same function cannot be defined for more than one input terminal. Two output terminals can be defined for same function.

#### 8.1 Definable Input Terminal

| F400 $\sim$ F407 Terminal Input Signal | Setting Range 0:Level triggering;<br>1:Pulse triggering | Mfr's Value: 0 |
|----------------------------------------|---------------------------------------------------------|----------------|
|----------------------------------------|---------------------------------------------------------|----------------|

Define the input signal of Terminals OP1~OP8 respectively. "Electrical level triggering" shall be valid when this terminal is connected with CM to input stable electrical level signal; "pulse triggering" shall be valid when this terminal is instantly connected with CM to input pulse signal.

On the state of "pulse triggering", when pulse signal is input once, port function is valid; When pulse signal is input again, port function is invalid.

| F408~F415 Terminal Function Definition | Setting Range:0 $\sim$ 22 | Mfr's Value:<br>F408=3; F409=0; F410=1;<br>F411=2; F412=5; F413=13;<br>F414=14; F415=4 |
|----------------------------------------|---------------------------|----------------------------------------------------------------------------------------|
|----------------------------------------|---------------------------|----------------------------------------------------------------------------------------|

Functions of Terminals OP1~OP8 shall be defined separately. Only one function code is available to define each terminal.

#### Table 8-1 Optional Functions of Definable Input Terminal

| F408~F415 | Interpretation                                                                    | F408~F415                    | Interpretation                                                                          |  |
|-----------|-----------------------------------------------------------------------------------|------------------------------|-----------------------------------------------------------------------------------------|--|
| 0         | This terminal is defined as<br>3-stage/7-stage speed terminal 1                   | 11                           | This terminal is defined as terminal<br>of "UP" (frequency increase by<br>degrees)      |  |
| 1         | This terminal is defined as<br>3-stage/7-stage speed terminal 2                   | 12                           | This terminal is defined as terminal<br>of "DOWN" (frequency decrease by<br>degrees)    |  |
| 2         | This terminal is defined as<br>3-stage/7-stage speed terminal 3                   | 13                           | This terminal is defined as "Forward" terminal                                          |  |
| 3         | This terminal is defined as jogging terminal.                                     | 14                           | This terminal is defined as<br>"Reverse" terminal                                       |  |
| 4         | This terminal is defined as "Reset" terminal.                                     | 15                           | This terminal is defined as<br>"Direction" terminal                                     |  |
| 5         | This terminal is defined as "Free Stop" terminal.                                 | 16                           | This terminal is defined as<br>"Acceleration/ Deceleration Time<br>Switchover" terminal |  |
| 6         | This terminal is defined as "Run" terminal.                                       | 17                           | This terminal is defined as "External<br>Interruption" terminal                         |  |
| 7         | This terminal is defined as "Stop" terminal.                                      | 18                           | This terminal is defined as "Coding Speed Control" input terminal                       |  |
| 8         | This terminal is defined as<br>"Acceleration/Deceleration<br>Forbidden" terminal. | 9,10,19~22 Function Reserved |                                                                                         |  |

"Run", "Stop" and "Reset" terminal signals are all pulse signals, and are not restricted by the types of signals (F400~F407).

If "Acceleration/Deceleration Forbidden" terminal is connected with CM during acceleration/deceleration, inverter will stop acceleration/deceleration and maintain its current running frequency; if this terminal is disconnected from CM, acceleration/deceleration will continue. This function is only limited to keypad speed control, terminal speed control and analog signal speed control.

Terminal "UP" is equivalent to " " key on the keypad and Terminal "DOWN" to " " key, applicable for terminal speed control.

"Forward" terminal, "Reverse" terminal and "Direction" terminal "cannot be defined at the same time.

If the terminal of "acceleration/deceleration time switchover" is connected with CM during acceleration/deceleration, inverter will start the second acceleration/deceleration time. If this terminal is disconnected from CM, and the first acceleration/deceleration time will be used. This function is only restricted to keypad speed control, terminal speed control and analog signal speed control.

If receiving interruption signal input by the "external interruption" terminal during operation, inverter will make an immediate stop of output and indicate "H.H." in the meantime. Once the external interruption signal is canceled, then inverter will restore its running after "Reset".

e.g. F408=17, OP1 is set to be "external interruption" terminal. Make an instant connection with CM, inverter will have free stop, and indicate "H.H." at the same time. Interruption will be canceled after "Reset".

All F408~F415 are set to 18 at time of "Coding Speed Control". As external binary digits input terminals, OP1~OP8 cannot be used for other purpose. Refer to 6.2.5 for "Coding Speed Control".

#### 8.2 Definable Output Terminal

| F416 Token Output of Relay         |                     | Mfr's Value: 0 |
|------------------------------------|---------------------|----------------|
| F417 Token Output of Terminal OUT1 | Setting Range: 0~12 | Mfr's Value: 3 |
| F418 Token Output of Terminal OUT2 |                     | Mfr's Value: 3 |

Output terminals including state terminal OUT and relay output Terminals TA, TB and TC can be defined, with 12 optional functions for each. Normally, TA/TC are normally open while TB/TC are normally close; voltage between OUT and CM is 12V.

When relay works, TA/TC will close and TB/TC will be disconnected; As OUT state overturns, the voltage with CM becomes 0 from 12V.

There is no terminals OUT1/OUT2 in single-phase inverter, it only has terminal OUT and define the terminal by setting F417.

Two definable output terminals allow for functions with the same definition. The functions of the definable output terminal are as follows:

| F416, F417,F418 | Significance                          | F416, F417, F418 | Significance                                                                            |
|-----------------|---------------------------------------|------------------|-----------------------------------------------------------------------------------------|
| 0               | 0 Fault Protection Token Output       |                  | DC Braking Token Output                                                                 |
| 1               | Over Latent Frequency<br>Token Output | 5                | Token Output of Accel/Decel<br>Time Switchover                                          |
| 2               | Free Stop Token Output                | 6                | Action when Frequency reaches<br>larger of Target frequency<br>and threshold frequency. |
| 3               | Running Token Output                  | 7~12             | Function Reserved                                                                       |

# Table 8-2 Optional Functions of the Definable Output Terminals

F416/F417=0, as inverter has fault protection (OC, OE, PF, PO, OL and OH, etc), this terminal will work.

F416/F417=1, as running frequency is above the setting value of F119, this terminal will work. As the running frequency is below the setting value, this terminal restores its state.

F416/F417=2, this terminal will work when inverter free stops.

F416/F417=3, this terminal will work when inverter runs; the terminal will restore its state when inverter stops.

F416/F417=4, this terminal will work when inverter is in the state of DC braking.

F416/F417=5, this terminal will work when "Acceleration/Deceleration Time Switches"

F416/F417=6, this terminal will work when inverter runs to target frequency and running frequency is above the setting value of F428.

# 8.3 Special Output Terminal

| F419 Duty Ratio of Brake Signal | Setting Range: 0 $\sim$ 100 (%) | Mfr's Value: 80 |
|---------------------------------|---------------------------------|-----------------|
|---------------------------------|---------------------------------|-----------------|

This parameter is used to set the duty ratio of this brake signal.(The single-phase inverters have no the function )

| F420 Lowest Frequency at Max FM /IM (Hz) |                     | Setting Range:<br>F112~400.0 | Mfr's Value: 50.00Hz |
|------------------------------------------|---------------------|------------------------------|----------------------|
| F421 FM Output Range Selection           | Setting R<br>0:0~5V | ange:<br>; 1:0∼10V           | Mfr's Value: 0       |
| F422 FM Output Compensation              | Setting R           | ange:0~120%                  | Mfr's Value: 100     |

" $0\sim5V$ " and " $0\sim10V$ " are available for frequency meter connected to Terminal FM.

F420 means the minimum corresponding running frequency within the range (" $0 \sim 5V$ " or " $0 \sim 10V$ ") at FM's max output value. When running frequency is greater than or equal to this preset frequency, FM will have its max output; when running frequency is smaller than this preset frequency, FM will have its output voltage proportional to the running frequency.

E.g., if F421=0, F420=60Hz, FM will have an output of 5V when running frequency 60Hz; if running frequency=30Hz, then FM=2.5V.

F422 is used to compensate for FM's output error, and compensation value shall be fixed based on the actual measuring.  $\!\!\!\!\!\!\!\!\!\!\!\!\!\!\!\!\!\!\!\!\!\!\!\!\!\!\!\!$ 

| F423 FM/IM Output Parameter Selection | Setting Range: 0.0~10.0                                                  | Mfr's Value:2.0  |
|---------------------------------------|--------------------------------------------------------------------------|------------------|
| F424 IM Output Compensation           | Setting Range: 0~120%                                                    | Mfr's Value: 100 |
| F425 IM Output Range Selection        | Setting Range: 0: 0~20mA 1: 4~20mA                                       | Mfr's Value: 0   |
| F426 FM Function Selection            | Setting Range:<br>0:Output Frequency Display<br>1:Output Current Display | Mfr's Value: 0   |
| F427 IM Function Selection            | Setting Range:<br>0:Output Frequency Display<br>1:Output Current Display | Mfr's Value: 1   |
| F428 Threshold frequency              | Setting Range: 0.50~400.00                                               | Mfr's Value: 10  |

Terminal IM will output  $0\sim$ 20mA or 4~20mA signals as per the changes of inverter's output current (between IM and V3).

F423 is used to rectify the display accuracy of FM/IM's external ammeters with various measuring ranges. If IM is externally connected to an ammeter with an input of  $0\sim$ 20mA and a measuring range of A, and inverter has "I" for its output rated current, then F423 can be set as (A/I), and ammeter will have a correct indication of inverter's output current, i.e. the motor current.

# Note: Manufacturer can only guarantee the correct output of IM when motor current is less than twice of inverter's rated current. Single phase inverter has no this function.

F424 is used to compensate the output error of IM, and compensation value shall be fixed based on the actual measuring. \*

F428 is subsidiary function of F417/F418=6. F428 is the threshold frequency of Frequency Reach. When current frequency exceeds the setting frequency of F428 and reaches target frequency, output terminal is in action.

# IX. V/F Control & Protection

 $\ensuremath{\mathsf{V/\!F}}$  compensation and carrier-wave frequency impact torque; timing control brings you more convenience in operation

Overload protection value =overload time xoverload-protection current.

Overload protection occurs when accumulated overload value is more than overload protection value

# 9.1 V/F Control

# 9.1.1 V/F Compensation and Carrier-Wave Frequency

| F500 Compensation of<br>Speed Difference                                                                                                    |       | Setting Range: $0{\sim}8$       | Mfr's Value: 0      |                     |
|----------------------------------------------------------------------------------------------------|-------|---------------------------------|---------------------|---------------------|
| The load is higher, the spe                                                                                                    | ed    | difference is larger. Adjustir  | ng the parameter va | alue will make      |
| 0                                                                                                    |       | se to the rated rotate-speed    | 0 1                 |                     |
|                                                                                                    | -     | etting Range:                   |                     |                     |
| F501 Torque Compensation                                                                                                    |       | Beeline type compensation; 1:Re | served: 2.Reserved  | Mfr's Value: 0      |
|                                                                                                    | ΰ.    |                                 |                     |                     |
| F502 Beeline-type Torque                                                                                                    |       | Sotting Dongo: 1 - 16           | Mfr's Value 0.4~3.  | 7KVV: 5;<br>0KW: 4; |
| Compensation Curve                                                                                                    |       | Setting Range: 1~16             |                     | 0KW: 3              |
|                                                                                                    |       |                                 | 57 40               | 01.00.0             |
| F503 Reserved                                                                                                    |       |                                 |                     |                     |
| There are altogether 16 "beelin                                                                                                    | e to  | rque compensation               |                     |                     |
| curves", which are used to incre                                                                                                    |       | • •                             |                     |                     |
| low frequency. Compensation                                                                                                    |       | · ·                             |                     |                     |
|                                                                                                    |       |                                 |                     |                     |
| bigger values, as indicated in F                                                                                                    | 0     |                                 | 16                  |                     |
| Over-setting values of torque of                                                                                                    |       |                                 |                     |                     |
| may incur current impact during                                                                                                    | g sta | irting process and              |                     |                     |
| may further result in inverter's over-current protection.                                                                                                    |       |                                 |                     |                     |
| A smaller torque compensation curve should be selected Troop Out freuerov                                                                                                   |       |                                 |                     |                     |
| when inverter has a bigger power. Carrier-Wave Frequency" Fig91 Torque Promotion Ouve                                                                                       |       |                                 |                     |                     |
| 00 1                                                                                                    |       |                                 |                     |                     |
| should also be considered when selecting "Torque Compensation Curve". Normally, compensation curve can be increased to a certain extent with a high carrier-wave frequency. |       |                                 |                     |                     |
| curve can be increased to a certain extent with a high caller-wave nequency.                                                                                                |       |                                 |                     |                     |

| F512         Setting Carrier-Wave         0.4~3.7KW: 1000~10000         0.4~3.7KW: 1000           Frequency         5.5~30KW: 1000~9000         5.5~30KW: 1000         37~400KW: 1000 | 2 | 5.5~30KW: 1000~9000 | 5.5~30KW: 1000 |
|----------------------------------------------------------------------------------------------------|---|---------------------|----------------|
|----------------------------------------------------------------------------------------------------|---|---------------------|----------------|

Motor will have a lower electromagnetic noise with a higher carrier-wave frequency.

But inverter will have its temperature increased and output torque decreased.

Normally, there will be significant reduction with motor noise when carrier-wave frequency is higher than 5KHz. "Carrier-wave frequency" can be set as "7000" for low-power (below 7.5KW) inverters where "mute" running is required. It is recommended that carrier-wave frequency should not be set above 6KHz for a high-power inverter.

Recommended setting range for carrier-wave frequency: 1000~6000.

# **On Torque Compensation and Carrier-Wave Frequency**

The output torque and carrier capacity of an inverter are closely related with "Torque Compensation Curve" and carrier-wave frequency. This inverter will automatically start "random carrier-wave PWM" control below 3KHz for purpose of reducing the noise at low carrier-wave frequency.

"Torque Compensation Curve" and "Carrier-Wave Frequency" should be well matched in actual application. Torque compensation can be higher comparatively when there is a higher carrier-wave frequency; torque compensation can be lower comparatively when there is a lower carrier-wave frequency. However, higher power inverter is not advisable to adopt a higher carrier-wave frequency or higher torque compensation curve. The following value range is recommended for F502 and F512:

F502: 3~8 F512: 1000~6000

# 9.1.2 DC Braking

| F514 DC Braking Function<br>Selection   | Setting Range<br>0: DC braking function forbidden<br>1: Braking before starting<br>2: Braking during stopping<br>3: Braking before start & during stop |                         | Mfr's Value: 0     |
|-----------------------------------------|----------------------------------------------------------------------------------------------------|-------------------------|--------------------|
| F515 Initial Frequency of DC Braking (H | 5 Initial Frequency of DC Braking (Hz)                                                                                                    |                         | Mfr's Value:1.00Hz |
| F516 DC Braking Voltage (V)             | 16 DC Braking Voltage (V)                                                                                                    |                         | Mfr's Value: 10V   |
| F517 Braking Duration Before Starting ( | 517 Braking Duration Before Starting (S)                                                                                                    |                         | Mfr's Value: 0.5S  |
| 518 Stop-Braking Duration (S)           |                                                                                                    | Setting Range: 0.0~10.0 | Mfr's Value: 0.5S  |

In case where a blower fan is used, adopting "Braking before Starting" will ensure that the fan stays in a static state before starting. Parameters related to "DC Braking": F515, F516, F517 and F518, interpreted as follows:

a. F515: Initial frequency of DC braking. DC braking will start to work as inverter's output frequency is lower than this value.

 F516: DC braking voltage. The bigger value will result in a quicker braking. However, motor will overheat with too big value.

**C.** F517: Braking duration before starting. The time lasted for DC braking before inverter starts.

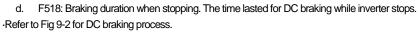

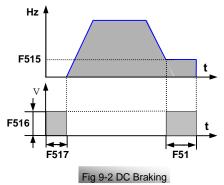

| 9.1.3 Stalling | Adjusting |
|----------------|-----------|
|----------------|-----------|

|      | 5                                                             |                                  |                                                                   |
|------|---------------------------------------------------------------|----------------------------------|-------------------------------------------------------------------|
| F525 | Selecting Function of Stalling Adjusting                      | Setting Range 0:Invalid; 1:Valid | Mfr's Value: 0                                                    |
| F526 | Stalling Adjusting Function during Acceleration               | Setting Range 0:Invalid; 1:Valid | Mfr's Value: 0                                                    |
| F527 | Stalling Adjusting Function during Running                    | Setting Range 0:Invalid; 1:Valid | Mfr's Value: 0                                                    |
| F528 | Stalling Adjusting Function during Deceleration               | Setting Range 0:Invalid; 1:Valid | Mfr's Value: 0                                                    |
| F529 | Stalling Adjusting Function during Stopping                   | Setting Range 0:Invalid; 1:Valid | Mfr's Value: 0                                                    |
| F530 | Fluctuation Removing Time when Stalling<br>Setting Starts (S) | Setting Range:0.1 $\sim$ 50.0    | Mfr's Value:1.0                                                   |
| F531 | Time for Stalling Adjusting to Start (S)                      | Setting Range:0.1~150.0          | Mfr's Value<br>0.4~3.7KW:5.0S<br>5.5~30KW:30.0S<br>37~400KW:60.0S |
| F532 | Lower Frequency Limit of Stall Setting (Hz)                   | Setting Range:F112~F111          | Mfr's Value:5.00                                                  |
| F533 | Fluctuation Removing Time when Stalling<br>Setting Quits (S)  | Setting Range: 0.0 $\sim$ 50.0   | Mfr's Value:1.0                                                   |
| F534 | Quitting Time of Stalling<br>Adjusting (S)                    | Setting Range:0.1~150.0          | Mfr's Value<br>0.4~3.7KW:5.0S<br>5.5~30KW:30.0S<br>37~400KW:60.0S |
| F535 | Protection Time of Stalling Adjusting (S)                     | Setting Range:0.1~100.0          | Mfr's Value:4.0                                                   |

When "Stalling Adjusting" function is valid, inverter will adjust output frequency automatically, restricting the output current within a certain range. The frequency will therefore fluctuate within a smaller range.

# Conditions for "Stalling Adjusting":

When output current is higher than "Initial Overload Current", "Stalling Adjusting" starts to work. Refer to "Overload Protection" for "Initial Overload Current".

#### "Fluctuation Removing":

The fluctuation of output current for a short time during stalling adjusting is considered "fluctuation" and is ignored, which can increase the stability of output frequency. The effect of "fluctuation removing" is subject to "the time of removing fluctuation". The longer it is, the more stable with output. However, the effect of Stalling Adjusting will be influenced. "Mfr's Value" is normally adopted.

"Time to Remove Fluctuation" when Stalling Adjusting Starts (F530): "Stalling Adjusting" will not happen immediately when inverter's output current exceeds the "Initial Overload Current", but will wait for a certain period of time (setting value of F530). If output current is higher than "Initial Overload Current" all the time during waiting time, inverter will start "Stalling Adjusting".

# "Time to Remove Fluctuation" when Stalling Adjusting Quits (F533):

When output current is lower than "Initial Overload Current" during stalling adjusting, "Stalling Adjusting" will not stop immediately but wait for a certain period of time (setting value of F533). If output current is lower than "Initial Overload Current" all the time during waiting time, inverter will quit "Stalling Adjusting" function.

# Lower Frequency Limit of Stalling Adjusting (F532):

Output Frequency will drop automatically during "Stalling Adjusting" till it reaches the "Lower Frequency Limit of stalling adjusting". Inverter will maintain this frequency should the stalling fail to be eliminated.

# Protection Time of Stalling Adjusting (F535):

When Output Frequency drops to the "Lower Frequency Limit of Stalling Adjusting" during "Stalling Adjusting", and if stalling still continues after waiting for a certain period of time (setting value of F535), inverter will enter "Overload" (OL) protection state. This period of time shall be the protection time of Stalling Adjusting.

# Action Time and Quitting Time of Stalling Adjusting (F531, F534):

In case of "stalling", the time of frequency drop will be the acting time of "Stalling Adjusting"; when "stalling" is canceled, the time of frequency raising will be the quitting time of "Stalling Adjusting".

Fig 9-3 indicates the process of Stalling Adjusting:

 a. "I<sub>r"</sub> is initial overload current. When output current is higher than this value, the inverter will

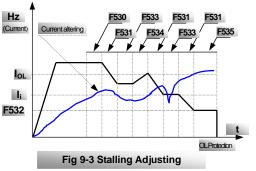

judge the fluctuation-removing time. If current does not become smaller during the fluctuation-removing time (F530), then the Stalling Adjusting start.

- b. After Stalling Adjusting starts to work, decelerate as per the time Stalling Adjusting works (Deceleration Time) (F531); before dropping to the Lower Frequency Limit (F532) of Stalling Adjusting, if current drops below I<sub>i</sub>, the inverter will judge the fluctuation-removing time (F533) when Stalling Adjusting quits. If current remains below I<sub>i</sub> within this time, then quit Stalling Adjusting.
- C.If current rises above I<sub>i</sub> before completely quitting Stalling Adjusting, Stalling Adjusting will continue to work. The inverter will judge the protection time (F535) of Stalling Adjusting when current continues to rise and frequency keeps dropping until it reaches the Lower Frequency Limit (F532) of Stalling Adjusting. If the current remains high during this time, overload protection will occur.

# 9.2 Timing Control

"Timing Control" mainly refers to "Timing of Free Stop" and "Timing Action" of the corresponding output terminal. E.g.

| F700 | Selection of Free-Stop Mode                                 | Setting Range<br>0: Immediate free-stop | 1: Delayed free-stop   | Mfr's Value: 0 |
|------|-------------------------------------------------------------|-----------------------------------------|------------------------|----------------|
| F701 | F701 Action Delay Time of Free Stop and Output Terminal (S) |                                         | Setting Range:0.0~60.0 | Mfr's Value: 0 |

"Selection of Free Stop Mode" is only used for "Free Stop" mode of terminal control. When selecting "Immediate Free-Stop", delay time (F701) will not work; when delay time is 0 (i.e. F701=0), it works as immediate free stop.

"Delayed Free-Stop" means that inverter will not stop immediately upon receiving the signal of "Free Stop", but will wait for some time before implementing the command of "Free Stop", delay time is subject to F701.

When F701>0, delay time is valid, and the corresponding output terminal will carry out its delay action or delay overturn as per this time.

|  | Fan control mode<br>(only valid for the power 18.5-400kw) | 0:controlled by temperature<br>1:controlled by inverter's power | Mfr's Value:1 |  |
|--|-----------------------------------------------------------|-----------------------------------------------------------------|---------------|--|
|--|-----------------------------------------------------------|-----------------------------------------------------------------|---------------|--|

F702=0; Fan's run is controlled by the radiator;

Fun will be run if inverter's temperature is up to stated temperature;

F702=1; Fan will run when power is supplied to the inverter.

And fan will not stop until power off.

# 9.3 Programmable Protection Function

# 9.3.1 Under-Voltage Protection and Out-Phase Protection

| F708 | Function Selection of Under-Voltage | Setting Range: 0:Invalid; 1:Valid | Mfr's Value: Setting Value |
|------|-------------------------------------|-----------------------------------|----------------------------|
| F709 | Under-Voltage Protected Voltage (V) | Setting Range:200~400             | Mfr's Value: Setting Value |
| F710 | Filtering Constant of Under-Voltage | Setting Range:0.0~60.0            | Mfr's Value: Setting Value |
| F711 | Function Selection of Out-phase     | Setting Range 0:Invalid; 1:Valid  | Mfr's Value: Setting Value |
| F712 | Filtering Constant of Out-phase     | Setting Range: 0.0~60.0           | Mfr's Value: Setting Value |

# "Under-Voltage" means too low voltage at AC input.

"Out-Phase" means lack of phase of the input 3-phase power.

Filtering constant of "Under-Voltage" / "Out-Phase" signals are used to remove interference to avoid mis-protection. The greater the setting values are, the longer the constants of filtering time, and the better filtering effect

# 9.3.2 Overload Protection

| F715 Overload Duration (S)            | Setting Range: 0.0~100.0 | Mfr's Value: Setting Value |
|---------------------------------------|--------------------------|----------------------------|
| F716 Overload Coefficient             | Setting Range: 0.0~1.8   | Mfr's Value: Setting Value |
| F717 Overload Interruption Time(S)    | Setting Range: 0.0~60.0  | Mfr's Value: Setting Value |
| F718 Inverter's Rated Current (A)     | Setting Range: 1.0~1000  | Mfr's Value: Setting Value |
| F719 Current Compensation Coefficient | Setting Range: 0.0~2.0   | Mfr's Value: Setting Value |
| F720 Relative Overload Value          | Setting Range: 1~4       | Mfr's Value: Setting Value |

Inverter will have "overload protection" when output current is accumulated to the set "overload accumulation value".

# **Overload Lasting Time:**

The time from the moment when output current is greater than "Initial Overload Current" to the moment when "Overload Protection" occurs.

# **Overload coefficient:**

The ratio of the current when overload protection occurs over the rated current. The values to be taken shall be subject to the actual load.

#### **Overload Interruption Time:**

 a. "Initial Overload Current" Refers to the current starting to calculate the overload time.

#### b. Overload Ampere-Second Value

Refers to the product of the current exceeding "Initial Overload Current" values and time. The accumulation (integral) of overload ampere-second value is called **accumulated overload value**. Overload protection value is actually understood as "current×time".

- c. If output current remains higher than the value of "Initial Overload Current", then the system will accumulate the overload Ampere-Second Value; if output current suddenly drops below "Initial Overload Current", then **overload Ampere-Second Value** will stop its accumulation. If the current is still lower than "Initial Overload Current" after a certain period of time (setting value of F717), then the accumulated overload value made before will be eliminated. If output current exceeds again "Initial Overload Current" value during this time, then **Overload Ampere-Second Value** will be continuously accumulated on basis of the previous accumulation value
- d. Therefore, the setting time of F717 is called "Overload Interruption Time".

# **·Current Compensation Coefficient:**

- a. There may be some errors between the current value that inverter has obtained through galvanoscopes and the value actually measured. Compensation can be made by setting F719.
- b. 0.1~0.9 are negative compensation. The current display will have a smaller value with a smaller coefficient;
- c. 1.1~2.0 are positive compensation. The current will display a bigger value with a bigger coefficient;
- d. F719=1.0, no compensation.

#### ·Relative Overload Value:

- This parameter indicates the difference value between overload protection current and "Initial Overload Current", adopting positive integer. Relative Overload Value=[(overload protection current – initial overload current) /rated current]×10
- E.g, overload coefficient =1.5, relative overload value =2, rated current=30A; then the initial overload current value= (1.5-0.2) x30=1.3x30=39A. i.e., overload time is calculated from the moment when output current is 39A.

#### ·Diagram of Overload Protection:

Refer to Fig 9-4 for overload protection.

- a. Ii: initial overload current,  $I_{OL}$ : overload protection current; F717 in the frame shows overload interruption time.
- b. Sum of shaded area equals to the accumulated overload value; overload protection value=F715xoverload protection current.
- C. When sum of shaded area is more than overload protection value, overload protection occurs.

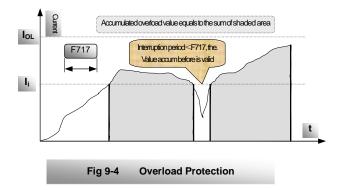

# X. Analog Input & Frequency Output

Lower and upper limits may change output frequency range;

Input compensation affects output frequency accuracy. "Relation between analog change and output frequency" may bring convenience to your operation.

In analog speed control mode, mode rate adjustment is sometimes required for an ideal effect on the lower and upper limits of input analog, the relation between analog changes and output frequency, and the corresponding output frequency as min analog is input.

| F800 | Lower Limit of Analog Input                             | Setting Rar                                                | nge:0~1023            | Mfr's Value:20   |
|------|---------------------------------------------------------|------------------------------------------------------------|-----------------------|------------------|
| F801 | Upper Limit of Analog Input                             | Setting Rar                                                | nge:0~1023            | Mfr's Value:1000 |
| F806 | Analog Input Compensation                               | Setting Rar                                                | nge:0~100             | Mfr's Value: 0   |
| F807 | Corresponding Frequency of Lower of Analog Signal (Hz)  | Limit                                                      | Setting Range: 0~F111 | Mfr's Value: 0   |
| F808 | Relation Between Analog<br>Changes and Output Frequency | Setting Range 0:Direct proportion;<br>1:Inverse proportion |                       | Mfr's Value: 0   |

#### If F204=3, then select Analog Speed Control.

# Setting the Lower and Upper Limits of Analog:

- a. If analog reaches the max input but running frequency still fails to reach the upper limiting frequency, and then reduce the F801 value gradually until requirement is met.
- b. In case of min input with analog while inverter cannot have its output drop to 0Hz, then increase the value of F800 gradually until meeting the requirements.
- C. Parameter F806 is used for fine adjustment of inverter's running frequency.

# Corresponding Frequency to the Lower Limit:

As the value of 807 is higher than Lower Frequency Limit (F112), inverter will still keep running at a certain frequency even if a min analog value is input.

# Analog Speed Control:

- a. As F808=0, direct ratio between input analog and output frequency, i.e.  $0{\sim}5V$  (or  $0{\sim}10V$  or  $0{\sim}20mA)$  corresponds to  $0{\sim}upper limiting frequency.$
- b. As F808=1, inverse proportion between input analog quantity and output frequency, i.e.  $5\sim$ 0V (or 10 $\sim$ 0V or 20 $\sim$ 0mA) corresponds to 0 $\sim$ upper limiting frequency.

| F810 analog filter constant | Setting range: 0~800 | Mfr's value: setting value |
|-----------------------------|----------------------|----------------------------|
| F811 analog filter width    | Setting range: 0~20  | Mfr's value: setting value |

F810, F811 usually are used together to adjust reaction time and precision of analog.

# **Appendix 1 Trouble Shooting**

When malfunction occurs to inverter, don't run by resetting immediately. Check any causes and get it removed if there is any.

Take counter measures by referring to this manual in case of any malfunctions on inverter. Should it still be unsolved, contact the manufacturer. Never attempt any repairing without due authorization.

# Table 1-1 Inverter's Common Cases of Malfunctions

| Fault                | Description                 | Causes                                                                                                    | Countermeasures                                                                                                    |
|----------------------|-----------------------------|----------------------------------------------------------------------------------------------------|----------------------------------------------------------------------------------------------------|
| 0.C.                 | Over current                | * too short acceleration time<br>* short circuit at output side<br>* locked rotor with motor                          | *prolong acceleration time;<br>*whether motor cable is broken;<br>*check if motor overloads;<br>*reduce V/F compensation value |
| 0.L.                 | Overload                    | * load too heavy                                                                                                    | *reduce load; *check equipment<br>drive ratio; *increase inverter's<br>capacity                                                |
| O.E.                 | DC<br>Over-Voltage          | *supply voltage too high;<br>*load inertia too big<br>*deceleration time too short;<br>*motor inertia rise again      | *check if rated voltage is input;<br>*add braking resistance(optional);<br>*increase deceleration time                         |
| P.F.                 | Out-Phase<br>Protection     | *out-phase with input power                                                                                           | *check if power input is normal;<br>*check if parameter setting is<br>correct.                                                 |
| P.O.                 | Under-Voltage<br>Protection | *input voltage on the low side                                                                                        | *check if supply voltage is normal<br>*check if parameter setting is<br>correct.                                               |
| O.H.                 | Radiator<br>Overheat        | *environment temperature too<br>high; *radiator too dirty<br>*install place not good for<br>ventilation; *fan damaged | *improve ventilation;<br>*clean air inlet and outlet and<br>radiator;<br>*install as required;<br>*change fan                  |
| C.B.                 | Contactor does<br>not suck  | *Too low voltage of power<br>network<br>*AC contactor damaged                                                         | *check the voltage<br>*check the AC contactor                                                                                  |
| Motor not<br>Running |                             | *wrong wiring;<br>*wrong setting;<br>* too heavy load;                                                                | *check input, output and control<br>line;<br>*check parameter setting;<br>*increase inverter's output capacity                 |
| Power<br>Trips       | Line-Current<br>Too Big     | *short circuit at input side;<br>*too small capacity with air<br>switch;*motor overload                               | *check input line;<br>*check air switch capacity;<br>*reduce load                                                              |

\* No P.F. protection for single-phase and three-phase under 3.7KW.

\* C.B. protection only for cabinet-type inverters from 110KW to 400KW.

| Malfunction                                                 | Items to Be Checked                                                                                                    | Counter Measures                                                                                                    |
|-------------------------------------------------------------|----------------------------------------------------------------------------------------------------|----------------------------------------------------------------------------------------------------|
| Motor not<br>Running                                        | Supply voltage is on or normal?<br>Normal with U, V, W 3-phase output?<br>Locked rotor with motor?<br>Panel with trouble indication?                       | Get connected with power;<br>Check wiring;<br>Disconnect and Reconnect;<br>Reduce load;<br>Check against Table 1-1     |
| Wrong Direction<br>of Motor Running U, V, W wiring correct? |                                                                                                    | To correct wiring                                                                                                    |
| Motor Turning but<br>Speed Change<br>not possible           | Wiring correct for lines with given<br>frequency?<br>Correct setting of running mode?<br>Too big with load?                                                | To correct wiring;<br>To correct setting;<br>Reduce load                                                               |
| Motor Speed Too<br>High or Too Low                          | Motor's rated value correct?<br>Drive ratio correct?<br>Max output frequency value correct?<br>Check if voltage drops between motor<br>Terminals too high? | Check motor nameplate data;<br>Check speed change<br>mechanism;<br>Check setting;<br>Check V/F<br>Characteristic value |
| Motor Running<br>Unstable                                   | Too big load?<br>Too big with load change?<br>Single-phase or 3-phase for power?<br>Out-phase?                                                             | Reduce load;<br>reduce load change,<br>increase capacity;<br>Reactor to be added for single<br>-phase power input.     |

# Table 1-2 Motor Malfunction and Counter Measures

Appendix 2 Zoom Table of Function Code

| Becklini         Code         Definition         Organisation         Organisation         Organis at the state state strestress at the strestrestre |         |            |                                   |               |                    |        |
|----------------------------------------------------------------------------------------------------|---------|------------|-----------------------------------|---------------|--------------------|--------|
| F101, F102         Reserved         This inverter's power         0.40~400.0         This inverter's power value           F103         Inverter's Power         0.40~400.0         This inverter's power value         1           F104         Reserved         1         1         1         1         1           F105         Software Version No         1         1         1         1         1         1         1         1         1         1         1         1         1         1         1         1         1         1         1         1         1         1         1         1         1         1         1         1         1         1         1         1         1         1         1         1         1         1         1         1         1         1         1         1         1         1         1         1         1         1         1         1         1         1         1         1         1         1         1         1         1         1         1         1         1         1         1         1         1         1         1         1         1         1         1         1         1                                                                                                    |         |            |                                   | Setting Range | Mfr's Value        | Change |
| F103         Inverter's Power         0.40~400.0         This inverter's power value           F104         Reserved                                                                                                    |         | F100       | User's Password                   | 0~9999        | 8                  |        |
| Base         F103         Inverter's Power         0.40~40.00         power value           F104         Reserved                                                                                                    |         | F101, F102 | Reserved                          |               |                    |        |
| F105         Software Version No         Inverter's Input<br>Voltage Type         0:Single-phase<br>1:3-phase         Inverter's Input<br>Voltage Type         0:Single-phase           F106         Inverter's Input<br>Voltage Type         0:Single-phase         Inverter's Input<br>Voltage Type         1:3-phase           F107         Output Voltage<br>Proportion         1~100%         100         ×           F108         Reserved         Inverter's Input<br>Voltage Proportion         1:5.00           F109         Min Frequency<br>displayed by current         5.00~50.00         15.00           F110         Reserved         Inverter's Input<br>Voltage Type         5.00~50.00           F110         Reserved         Inverter's Input<br>Voltage Type         5.00~50.00           F111         Max Frequency Limit         F113~400.0         50.00           F112         Min Frequency Limit         0.50~F113         0.50           F113         Target Frequency         F112~F111         10.00         ×           F114         1 <sup>st</sup> Acceleration Time         0.1~3000         5.0S for 0.4~3.7KW<br>30.0S for 5.5~30KW         ×           F116         2 <sup>nd</sup> Acceleration Time         0.1~3000         5.0S for 0.4~3.7KW<br>30.0S for 5.5~30KW         ×           F117         2 <sup>nd</sup> Deceleration Time         0.1~3000         5.0S for 0.4~                                                                |         | F103       | Inverter's Power                  | 0.40~400.0    |                    |        |
| F106         Inverter's Input<br>Voltage Type         0:Single-phase<br>1:3-phase           F107         Output Voltage<br>Proportion         1~100%         100         ×           F108         Reserved                                                                                                    |         | F104       | Reserved                          |               |                    |        |
| F106         Voltage Type         1:3-phase           F107         Output Voltage<br>Proportion         1~100%         100         ×           F108         Reserved                                                                                                    |         | F105       | Software Version No               |               |                    |        |
| F107         Proportion         I~100%         I00         ×           F108         Reserved                                                                                                    |         | F106       |                                   |               |                    |        |
| F109         Min Frequency<br>displayed by current         5.00~50.00         15.00           F110         Reserved                                                                                                    |         | F107       |                                   | 1~100%        | 100                | ×      |
| F109         displayed by current         5.00~50.00         15.00           F110         Reserved             F110         Reserved             F111         Max Frequency Limit         F113~400.0         50.00         ×           F112         Min Frequency Limit         0.50~F113         0.50         ×           F113         Target Frequency         F112~F111         10.00         ×           F114         1 <sup>st</sup> Acceleration Time         0.1~3000         30.0S for 5.5~30KW         ×           F115         1 <sup>st</sup> Deceleration Time         0.1~3000         5.0S for 0.4~3.7KW         ×           F115         1 <sup>st</sup> Deceleration Time         0.1~3000         30.0S for 5.5~30KW         ×           F116         2 <sup>nd</sup> Acceleration Time         0.1~3000         5.0S for 0.4~3.7KW         ×           F116         2 <sup>nd</sup> Acceleration Time         0.1~3000         30.0S for 5.5~30KW         ×           F117         2 <sup>nd</sup> Acceleration Time         0.1~3000         30.0S for 5.5~30KW         ×           F117         2 <sup>nd</sup> Deceleration Time         0.1~3000         30.0S for 5.5~30KW         ×           F118         Tumover Frequency         15.00~400.0         50.00         ×                                                                                                    |         | F108       | Reserved                          |               |                    |        |
| Final         Max Frequency Limit         F113~400.0         50.00         ×           F111         Max Frequency Limit         0.50~F113         0.50         ×           F112         Min Frequency Limit         0.50~F113         0.50         ×           F113         Target Frequency         F112~F111         10.00         ×           F114         1 <sup>st</sup> Acceleration Time         0.1~3000         30.0S for 5.5~30KW         ×           F115         1 <sup>st</sup> Deceleration Time         0.1~3000         5.0S for 0.4~3.7KW         ×           F115         1 <sup>st</sup> Deceleration Time         0.1~3000         5.0S for 0.4~3.7KW         ×           F116         2 <sup>nd</sup> Acceleration Time         0.1~3000         5.0S for 0.4~3.7KW         ×           F116         2 <sup>nd</sup> Acceleration Time         0.1~3000         5.0S for 0.4~3.7KW         ×           F117         2 <sup>nd</sup> Acceleration Time         0.1~3000         5.0S for 0.4~3.7KW         ×           F117         2 <sup>nd</sup> Acceleration Time         0.1~3000         5.0S for 0.4~3.7KW         ×           F118         Tumover Frequency         15.00~400.0         50.00         ×                                                                                                    |         | F109       |                                   | 5.00~50.00    | 15.00              |        |
| Basic         File         Min Frequency Limit         0.50~File         0.50         ×           F112         Min Frequency Limit         0.50~File         0.50         ×           F113         Target Frequency         F112~Fill         10.00         ×           F114         1st Acceleration Time         0.1~3000         5.0S for 0.4~3.7KW<br>30.0S for 5.5~30KW         ×           F115         1st Deceleration Time         0.1~3000         5.0S for 0.4~3.7KW<br>30.0S for 5.5~30KW         ×           F115         1st Deceleration Time         0.1~3000         5.0S for 0.4~3.7KW<br>30.0S for 5.5~30KW         ×           F116         2 <sup>nd</sup> Acceleration Time         0.1~3000         5.0S for 0.4~3.7KW<br>30.0S for 5.5~30KW         ×           F116         2 <sup>nd</sup> Acceleration Time         0.1~3000         5.0S for 0.4~3.7KW<br>30.0S for 5.5~30KW         ×           F117         2 <sup>nd</sup> Acceleration Time         0.1~3000         5.0S for 0.4~3.7KW<br>30.0S for 5.5~30KW         ×           F117         2 <sup>nd</sup> Deceleration Time         0.1~3000         5.0S for 0.4~3.7KW<br>30.0S for 5.5~30KW         ×           F118         Tumover Frequency         15.00~400.0         50.00         ×                                                                                                    |         | F110       | Reserved                          |               |                    |        |
| Final         Target Frequency         F112~F111         10.00         ×           F113         Target Frequency         F112~F111         10.00         ×           F114         1 <sup>st</sup> Acceleration Time         0.1~3000         5.0S for 0.4~3.7KW<br>30.0S for 5.5~30KW         ×           F115         1 <sup>st</sup> Acceleration Time         0.1~3000         5.0S for 0.4~3.7KW<br>60.0S for 37~400KW         ×           F115         1 <sup>st</sup> Deceleration Time         0.1~3000         5.0S for 0.4~3.7KW<br>30.0S for 5.5~30KW         ×           F116         2 <sup>nd</sup> Acceleration Time         0.1~3000         5.0S for 0.4~3.7KW<br>30.0S for 5.5~30KW         ×           F116         2 <sup>nd</sup> Acceleration Time         0.1~3000         5.0S for 0.4~3.7KW<br>30.0S for 5.5~30KW         ×           F117         2 <sup>nd</sup> Acceleration Time         0.1~3000         30.0S for 5.5~30KW<br>60.0S for 37~400KW         ×           F117         2 <sup>nd</sup> Deceleration Time         0.1~3000         30.0S for 5.5~30KW<br>80.0S for 5.5~30KW         ×           F118         Tumover Frequency         15.00~400.0         50.00         ×                                                                                                    |         | F111       | Max Frequency Limit               | F113~400.0    | 50.00              | ×      |
| F116         2 <sup>nd</sup> Acceleration Time         0.1~3000         30.0S for 0.4~3.7kW<br>30.0S for 5.5~30kW         ×           F117         2 <sup>nd</sup> Deceleration Time         0.1~3000         5.0S for 0.4~3.7kW<br>60.0S for 37~400kW         ×           F117         2 <sup>nd</sup> Deceleration Time         0.1~3000         50.0S for 5.5~30kW<br>30.0S for 5.5~30kW         ×           F118         Turnover Frequency         15.00~400.0         50.00         ×                                                                                                    | ω       | F112       | Min Frequency Limit               | 0.50~F113     | 0.50               | ×      |
| F116         2 <sup>nd</sup> Acceleration Time         0.1~3000         30.0S for 0.4~3.7kW<br>30.0S for 5.5~30kW         ×           F117         2 <sup>nd</sup> Deceleration Time         0.1~3000         5.0S for 0.4~3.7kW<br>60.0S for 37~400kW         ×           F117         2 <sup>nd</sup> Deceleration Time         0.1~3000         50.0S for 5.5~30kW<br>30.0S for 5.5~30kW         ×           F118         Turnover Frequency         15.00~400.0         50.00         ×                                                                                                    | as      | F113       | Target Frequency                  | F112~F111     | 10.00              | ×      |
| F116         2 <sup>nd</sup> Acceleration Time         0.1~3000         30.0S for 0.4~3.7kW<br>30.0S for 5.5~30kW         ×           F117         2 <sup>nd</sup> Deceleration Time         0.1~3000         5.0S for 0.4~3.7kW<br>60.0S for 37~400kW         ×           F117         2 <sup>nd</sup> Deceleration Time         0.1~3000         50.0S for 5.5~30kW<br>30.0S for 5.5~30kW         ×           F118         Turnover Frequency         15.00~400.0         50.00         ×                                                                                                    | ic Para | F114       | 1 <sup>st</sup> Acceleration Time | 0.1~3000      | 30.0S for 5.5~30KW | ×      |
| F116         2 <sup>nd</sup> Acceleration Time         0.1~3000         30.0S for 0.4~3.7kW<br>30.0S for 5.5~30kW         ×           F117         2 <sup>nd</sup> Deceleration Time         0.1~3000         5.0S for 0.4~3.7kW<br>60.0S for 37~400kW         ×           F117         2 <sup>nd</sup> Deceleration Time         0.1~3000         50.0S for 5.5~30kW<br>30.0S for 5.5~30kW         ×           F118         Turnover Frequency         15.00~400.0         50.00         ×                                                                                                    | Imeter  | F115       | 1 <sup>st</sup> Deceleration Time | 0.1~3000      | 30.0S for 5.5~30KW | ×      |
| F117         2 <sup>nd</sup> Deceleration Time         0.1~3000         30.0S for 5.5~30KW<br>60.0S for 37~400KW         ×           F118         Turnover Frequency         15.00~400.0         50.00         ×                                                                                                    | S       | F116       | 2 <sup>nd</sup> Acceleration Time | 0.1~3000      | 30.0S for 5.5~30KW | ×      |
|                                                                                                    |         | F117       | 2 <sup>nd</sup> Deceleration Time | 0.1~3000      | 30.0S for 5.5~30KW | ×      |
| E110 Latent Frequency E112~E111 5.00                                                                                                    |         | F118       | Turnover Frequency                | 15.00~400.0   | 50.00              | ×      |
| Ing Latent requency FI12 Fin 5.00                                                                                                    |         | F119       | Latent Frequency                  | F112~F111     | 5.00               |        |
| F120 Dead-Time of Switch<br>F120 Between Coronation and 0.0~3000 0.0<br>Reverse                                                                                                    |         | F120       | Between Coronation and            | 0.0~3000      | 0.0                |        |
| F121         Stop Mode Selection         0: Stop by deceleration time 1: Free stop         0                                                                                                    |         | F121       | Stop Mode Selection               |               | 0                  |        |
| F122 Reserved                                                                                                    |         | F122       | Reserved                          |               |                    |        |
| F123 Jogging Function 0: Invalid jogging<br>function 1 ×                                                                                                    |         | F123       | Jogging Function                  | function      | 1                  | ×      |
| F124 Jogging Frequency F112~F111 5.00                                                                                                    |         | F124       | Jogging Frequency                 | F112~F111     | 5.00               |        |

**Basic parameters** 

|   | F125      | Jogging Acceleration<br>Time                                       | 0.1~3000                                                                                                    | 5.0S for 0.4~3.7KW<br>30.0S for 5.5~30KW<br>60.0S for 37~400KW |   |
|---|-----------|--------------------------------------------------------------------|----------------------------------------------------------------------------------------------------|----------------------------------------------------------------|---|
|   | F126      | Jogging Deceleration<br>Time                                       | 0.1~3000                                                                                                    | 5.0S for 0.4~3.7KW<br>30.0S for 5.5~30KW<br>60.0S for 37~400KW |   |
|   | F127      | Skip Frequency A                                                   | 0.00~400.0                                                                                                    | 0.00                                                           | × |
|   | F128      | Skip Area A                                                        | ±2.5                                                                                                    | 0.5                                                            | × |
|   | F129      | Skip Frequency B                                                   | 0.00~400.0                                                                                                    | 0.00                                                           | × |
|   | F130      | Skip Area B                                                        | ±2.5                                                                                                    | 0.5                                                            | × |
|   | F131      | Display Contents                                                   | 0:Frequency;<br>1:Rotate speed<br>2:Linear velocity;<br>3:Output voltage;<br>4: Output current                      | 0                                                              |   |
|   | F132      | Numbers of Motor<br>Poles                                          | 2~100                                                                                                    | 4                                                              |   |
|   | F133      | Drive Ratio of<br>Driven System                                    | 0.10~200.0                                                                                                    | 1.00                                                           |   |
|   | F134      | Range of Linear<br>Velocity                                        | 1~60000                                                                                                    | 1800                                                           |   |
|   | F135,F136 | Reserved                                                           |                                                                                                    |                                                                |   |
|   | F137      | Frequency Memory                                                   | 0:Invalid 1:Valid                                                                                                   | 0                                                              | × |
|   | F138      | Auto Start of Analog<br>Signals Speed<br>Control                   | 0:Auto start<br>1:Press "Run" to start                                                                              | 1                                                              | × |
|   | F139      | Auto Start After<br>Power Resupplied<br>or Reset                   | 0:Invalid restart<br>1:Valid restart                                                                                | 0                                                              | × |
|   | F140      | Start by the Terminal<br>Direction Signal                          | 0:Invalid<br>1:Valid                                                                                                | 0                                                              | × |
|   | F141      | Accelerating by keypad                                             | Setting range:<br>0: Proportional to<br>Acceleration<br>/Deceleration time;<br>1: Slow                              | 0                                                              |   |
|   | F142~F147 | Reserved                                                           |                                                                                                    |                                                                |   |
|   | F148      | Stopping inverter is<br>controlled by keys<br>and "DOWN" terminal. | 0: Operating "" and<br>"DOWN" normally;<br>1: after reaching min<br>frequency, stop<br>inverter by ""and<br>"DOWN". | 0                                                              | × |
|   | F149      | code function setting                                              | 0: code must be entered<br>1: code need not be<br>entered.                                                          | 0                                                              | × |
| F | F150~F159 | Reserved                                                           |                                                                                                    |                                                                |   |
|   |           |                                                                    |                                                                                                    |                                                                |   |

|                      | F160     | Restore Mfr's Value                                                     | 0:Not reverting to Mfr's<br>Value<br>1:Reverting to Mfr's<br>Value                                                                               | 0 | × |
|----------------------|----------|-------------------------------------------------------------------------|----------------------------------------------------------------------------------------------------|---|---|
|                      | F200     | Start Control                                                           | 0:Keypad command<br>1:Terminal command<br>2,3,4:Reserved                                                                                         | 0 | × |
|                      | F201     | Additional Start<br>Control                                             | 0:No additional start<br>function<br>1:Keypad command<br>2:Terminal command<br>3,4:Reserved                                                      | 0 | × |
|                      | F202     | Stop Control                                                            | 0: Keypad Command<br>1: Terminal Command<br>2,3,4: Reserved                                                                                      | 0 | × |
|                      | F203     | Additional Stop<br>Control                                              | 0: No additional start<br>function<br>1:Keypad command<br>2:Terminal command<br>3,4:Reserved                                                     | 0 | × |
| Running Control Mode | F204     | Basic Modes of<br>Speed Control                                         | 0: Keypad speed<br>control<br>1: Multi speed control<br>2: Terminal speed<br>control<br>3: Analog speed<br>control<br>4: Coding speed<br>control | 0 | × |
| trol Mode            | F205     | Additional Modes<br>of Speed Control                                    | 0: No additional start<br>function<br>1:Keypad speed<br>control<br>2: Multi speed control<br>3:Terminal speed<br>control                         | 0 | × |
|                      | F206     | Direction Given                                                         | 0~5                                                                                                    | 0 | × |
|                      | F07/F208 | Reserved                                                                |                                                                                                    |   |   |
|                      | F209     | Selection of Analog<br>Signal Input Channel                             | 0:V2 channel<br>1:Reserved<br>2:I2 channel                                                                                                    | 0 | × |
|                      | F210     | Multi-Speed Types                                                       | 0: 3-stage speed<br>running<br>1: 7-stage speed<br>running<br>2: Auto circulating<br>running                                                     | 0 | × |
|                      | F211     | Selection of Stage<br>Speed Under Auto-<br>circulation Speed<br>Control | 2~7                                                                                                    | 7 | × |
|                      | F212     | Selection of Times of<br>Auto-circulation Speed<br>Control              | 0~9999                                                                                                    | 0 | × |

|                        | -         | Otatua Aftan Auta                                      | 0.01                                          |                                                                |   |
|------------------------|-----------|--------------------------------------------------------|-----------------------------------------------|----------------------------------------------------------------|---|
|                        | F213      | Status After Auto-<br>circulation Running<br>Finished. | 0:Stop<br>1:Run at the speed of<br>last stage | 0                                                              | × |
|                        | F214~F229 | Reserved                                               |                                               |                                                                |   |
|                        | F230      | Precision of<br>Frequency Showing                      | 0.01~2.00                                     | 0.01                                                           |   |
|                        | F231      | Speed of Frequency<br>Change                           | 0:Normal<br>1:Slow 2:Fast                     | 0                                                              |   |
|                        | F232~F260 | Reserved                                               |                                               |                                                                |   |
|                        | F300      | 1 <sup>≋</sup> Speed<br>Running Direction              | 0:Forward; 1:Reverse                          | 0                                                              |   |
|                        | F301      | 1 <sup>st</sup> Speed<br>Acceleration Time             | 0.1~3000                                      | 5.0S for 0.4~3.7KW<br>30.0S for 5.5~30KW<br>60.0S for 37~400KW |   |
|                        | F302      | 1 <sup>st</sup> Speed<br>Running Frequency             | F112~F111                                     | 5.00                                                           |   |
|                        | F303      | 1 <sup>st</sup> Speed<br>Running Time                  | 0.1~3000                                      | 5.0S for 0.4~3.7KW<br>30.0S for 5.5~30KW<br>60.0S for 37~400KW |   |
|                        | F304      | 1 <sup>st</sup> Speed<br>Deceleration Time             | 0.1~3000                                      | 5.0S for 0.4~3.7KW<br>30.0S for 5.5~30KW<br>60.0S for 37~400KW |   |
|                        | F305      | 1 <sup>st</sup> Speed Interval                         | 0.0~3000                                      | 0.0                                                            |   |
|                        | F306      | 2 <sup>nª</sup> Speed<br>Running Direction             | 0:Forward; 1:Reverse                          | 1                                                              |   |
| Multi                  | F307      | 2 <sup>nd</sup> Speed<br>Acceleration Time             | 0.1~3000                                      | 5.0S for 0.4~3.7KW<br>30.0S for 5.5~30KW<br>60.0S for 37~400KW |   |
| Multi-Speed Parameters | F308      | 2 <sup>nd</sup> Speed<br>Running Frequency             | F112~F111                                     | 10.00                                                          |   |
|                        | F309      | 2 <sup>nd</sup> Speed<br>Running Time                  | 0.1~3000                                      | 5.0S for 0.4~3.7KW<br>30.0S for 5.5~30KW<br>60.0S for 37~400KW |   |
|                        | F310      | 2 <sup>nd</sup> Speed<br>Deceleration Time             | 0.1~3000                                      | 5.0S for 0.4~3.7KW<br>30.0S for 5.5~30KW<br>60.0S for 37~400KW |   |
| ers                    | F311      | 2 <sup>nd</sup> Speed Interval                         | 0.0~3000                                      | 0.0                                                            |   |
|                        | F312      | 3 <sup>rd</sup> Speed<br>Running Direction             | 0:Forward; 1:Reverse                          | 0                                                              |   |
|                        | F313      | 3 <sup>rd</sup> Speed<br>Acceleration Time             | 0.1~3000                                      | 5.0S for 0.4~3.7KW<br>30.0S for 5.5~30KW<br>60.0S for 37~400KW |   |
|                        | F314      | 3 <sup>rd</sup> Speed<br>Running Frequency             | F112~F111                                     | 15.00                                                          |   |
|                        | F315      | 3 <sup>rd</sup> Speed<br>Running Time                  | 0.1~3000                                      | 5.0S for 0.4~3.7KW<br>30.0S for 5.5~30KW<br>60.0S for 37~400KW |   |
|                        | F316      | 3 <sup>rd</sup> Speed<br>Deceleration Time             | 0.1~3000                                      | 5.0S for 0.4~3.7KW<br>30.0S for 5.5~30KW<br>60.0S for 37~400KW |   |
|                        | F317      | 3 <sup>rd</sup> Speed Interval                         | 0.0~3000                                      | 0.0                                                            |   |
|                        | F318      | 4 <sup>in</sup> Speed<br>Running Direction             | 0: Forward; 1: Reverse                        | 1                                                              |   |

|                        | F319 | 4 <sup>th</sup> Speed<br>Acceleration Time | 0.1~3000             | 5.0S for 0.4~3.7KW<br>30.0S for 5.5~30KW<br>60.0S for 37~400KW |
|------------------------|------|--------------------------------------------|----------------------|----------------------------------------------------------------|
|                        | F320 | 4 <sup>n</sup> Speed<br>Running Frequency  | F112~F111            | 20.00                                                          |
|                        | F321 | 4 <sup>th</sup> Speed<br>Running Time      | 0.1~3000             | 5.0S for 0.4~3.7KW<br>30.0S for 5.5~30KW<br>60.0S for 37~400KW |
|                        | F322 | 4 <sup>th</sup> Speed<br>Deceleration Time | 0.1~3000             | 5.0S for 0.4~3.7KW<br>30.0S for 5.5~30KW<br>60.0S for 37~400KW |
|                        | F323 | 4 <sup>th</sup> Speed Interval             | 0.0~3000             | 0.0                                                            |
|                        | F324 | 5 <sup>th</sup> Speed<br>Running Direction | 0:Forward;1:Reverse  | 0                                                              |
|                        | F325 | 5 <sup>th</sup> Speed<br>Acceleration Time | 0.1~3000             | 5.0S for 0.4~3.7KW<br>30.0S for 5.5~30KW<br>60.0S for 37~400KW |
|                        | F326 | 5 <sup>th</sup> Speed<br>Running Frequency | F112~F111            | 25.00                                                          |
|                        | F327 | 5 <sup>th</sup> Speed<br>Running Time      | 0.1~3000             | 5.0S for 0.4~3.7KW<br>30.0S for 5.5~30KW<br>60.0S for 37~400KW |
| Mult                   | F328 | 5 <sup>th</sup> Speed<br>Deceleration Time | 0.1~3000             | 5.0S for 0.4~3.7KW<br>30.0S for 5.5~30KW<br>60.0S for 37~400KW |
| Multi-Speed Parameters | F329 | 5 <sup>th</sup> Speed Interval             | 0.0~3000             | 0.0                                                            |
|                        | F330 | 6 <sup>th</sup> Speed<br>Running Direction | 0:Forward; 1:Reverse | 1                                                              |
|                        | F331 | 6 <sup>th</sup> Speed<br>Acceleration Time | 0.1~3000             | 5.0S for 0.4~3.7KW<br>30.0S for 5.5~30KW<br>60.0S for 37~400KW |
| ters                   | F332 | 6 <sup>m</sup> Speed<br>Running Frequency  | F112~F111            | 30.00                                                          |
|                        | F333 | 6 <sup>th</sup> Speed<br>Running Time      | 0.1~3000             | 5.0S for 0.4~3.7KW<br>30.0S for 5.5~30KW<br>60.0S for 37~400KW |
|                        | F334 | 6 <sup>th</sup> Speed<br>Deceleration Time | 0.1~3000             | 5.0S for 0.4~3.7KW<br>30.0S for 5.5~30KW<br>60.0S for 37~400KW |
|                        | F335 | 6 <sup>th</sup> Speed Interval             | 0.0~3000             | 0.0                                                            |
|                        | F336 | 7 <sup>th</sup> Speed<br>Running Direction | 0:Forward; 1:Reverse | 0                                                              |
|                        | F337 | 7 <sup>th</sup> Speed<br>Acceleration Time | 0.1~3000             | 5.0S for 0.4~3.7KW<br>30.0S for 5.5~30KW<br>60.0S for 37~400KW |
|                        | F338 | 7 <sup>th</sup> Speed<br>Running Frequency | F112~F111            | 35.00                                                          |

| F339         Running Time         0.1 * 3000         30.03 for 33 * 3000           60.0S for 37 ~ 400K         50.0S for 0.4 ~ 37KV         50.0S for 0.4 ~ 37KV                                                                                                    | /V     |
|----------------------------------------------------------------------------------------------------|--------|
| F340 7 Opecal 0.1~3000 30.0S for 5.5~30KV<br>Deceleration Time 0.1~3000 60.0S for 37~400kv                                                                                                    | V      |
| F341 7 <sup>th</sup> Speed 0.0~3000 0.0                                                                                                    |        |
| F342~F360 Reserved                                                                                                    |        |
| F400         OP1 terminal input<br>signal type         0:Level touch off<br>1:Pulse touch off         0                                                                                                    |        |
| F401 OP2 terminal input 0:Level touch off 0                                                                                                    |        |
| F402 OP3 terminal input 0:Level touch off 0                                                                                                    |        |
| F403 OP4 terminal input 0:Level touch off 0                                                                                                    |        |
| F404         OP5 terminal input<br>signal type         0:Level touch off<br>1:Pulse touch off         0                                                                                                    |        |
| F405         OP6 terminal input<br>signal type         0:Level touch off<br>1:Pulse touch off         0                                                                                                    |        |
| F406 OP7 terminal input 0:Level touch off 0<br>signal type 1:Pulse touch off 0                                                                                                    |        |
| F407 OP8 terminal input 0:Level touch off 0                                                                                                    |        |
| F406     signal type     1:Pulse touch off     0       F407     OP8 terminal input<br>signal type     0:Level touch off     0       F407     OP8 terminal input<br>signal type     0:Level touch off     0       F408     Function<br>Setting     OP1     1:Pulse touch off     0       F409     Function<br>Setting     002     1:Pulse touch off     0       F409     Function<br>Setting     0:3r <sup>d</sup> /7 <sup>th</sup> speed terminal1     12:DOWN frequency increase terminal<br>12:DOWN frequency decreas<br>terminal       F410     Function<br>Setting     0:3r <sup>d</sup> /7 <sup>th</sup> speed terminal2     13:corotationterminal<br>14:reverse terminal       F411     OP4<br>Function<br>Setting     3jogging terminal<br>4:reset terminal     14: reverse terminal<br>15:acce/deceleration time                                                                                                    | 3      |
| F409 Function<br>Setting                                                                                                    | 0      |
| F410         Function         0:3'd/7 <sup>th</sup> speed terminal         11:Up frequency increase terminal           13:d/7 <sup>th</sup> speed terminal         13:d/7 <sup>th</sup> speed terminal         13:d/7 <sup>th</sup> speed terminal                                                                                                    |        |
| F411 Function<br>Setting<br>Setting<br>F411 Setting<br>F411 Setting<br>Setting<br>Setting<br>F411 Setting<br>Setting<br>F411 Setting<br>Setting<br>Seting<br>Setting<br>Setti | 2      |
| F412 Function 5:tree-stop terminal 5:tree-stop terminal 5:tree-stop terminal 5:tree-stop terminal 7:external interruption                                                                                                    | 5      |
| F413 Function<br>Fortion                                                                                                    | 1<br>3 |
| Seturg 9,10,19~22:Reserved<br>OP7<br>F414 Function<br>Setting                                                                                                    | 1<br>4 |
| F415 Function<br>Setting                                                                                                    | 4      |
| F416 Token Output of Relay 0                                                                                                    | ×      |
| F417         Token Output of<br>Terminal OUT1         0~12 (See Table 8-2)         3                                                                                                    | ×      |

|                              | F418      | Token Output of<br>Terminal OUT2          |                                                                                                    | 3                                                | × |
|------------------------------|-----------|-------------------------------------------|----------------------------------------------------------------------------------------------------|--------------------------------------------------|---|
|                              | F419      | Duty Ratio of Brake<br>Signal             | 0~100(%)                                                                                                    | 80                                               |   |
|                              | F420      | Lowest Frequency at<br>Max FM/IM          | F112~400.0                                                                                                    | 50.00                                            |   |
|                              | F421      | FM Output Range<br>Selection              | 0:0~5V; 1:0~10V                                                                                                    | 0                                                |   |
| ਿਵ                           | F422      | FM Output<br>Compensation                 | 0~120%                                                                                                    | 0                                                |   |
| Terminal Functions Parameter | F423      | FM/IM Output<br>Parameter Selection       | 0.0~10.0                                                                                                    | 2.0                                              |   |
|                              | F424      | IM Output<br>Compensation                 | 0~120%                                                                                                    | 0                                                |   |
| unc                          | F425      | IM Output Range<br>Selection              | 0: 0~20mA<br>1: 4~20mA                                                                                                    | 0                                                |   |
| tions                        | F426      | FM Function<br>Selection                  | 0:Output Frequency<br>Display<br>1:Output Current Display                                                                                 | 0                                                |   |
| Paran                        | F427      | IM Function<br>Selection                  | 0:Output Frequency<br>Display<br>1:Output Current Display                                                                                 | 1                                                |   |
| neter                        | F428      | Threshold frequency                       | 5.00~400.00                                                                                                    | 10.00                                            | × |
|                              | F429~F460 | Reserved                                  |                                                                                                    |                                                  |   |
|                              | F500      | Compensation of<br>Speed Difference       | 0~8                                                                                                    | 0                                                |   |
|                              | F501      | Torque Compensation                       | 0:Beeline type<br>compensation<br>1~2:Reserved                                                                                            | 0                                                | × |
|                              | F502      | Beeline-type Torque<br>Compensation Curve | 1~16                                                                                                    | 0.4~3.7KW:5<br>5.5~30KW:4<br>37~400KW:3          | × |
|                              | F503~F511 | Reserved                                  |                                                                                                    |                                                  |   |
| VF (                         | F512      | Setting Carrier-Wave<br>Frequency         | 0.4~<br>3.7KW:1000-10000<br>5.5~30KW:1000-9000<br>37~400KW:1000-6000                                                                      | 0.4~3.7KW:1000<br>5.5~30KW:1000<br>37~400KW:1000 | × |
| 8                            | F513      | Reserved                                  |                                                                                                    |                                                  |   |
| V/F Control                  | F514      | DC Braking Function<br>Selection          | 0: DC braking function<br>forbidding<br>1: Braking before start<br>2: Braking during stop<br>3: Braking both before<br>start &during stop | 0                                                | × |
|                              | F515      | Initial Frequency of DC<br>Braking        | 1.00~5.00                                                                                                    | 1.00                                             |   |
|                              | F516      | DC Braking Voltage                        | 0~60                                                                                                    | 10                                               |   |
|                              | F517      | Braking Duration<br>Before Starting       | 0.0~10.0                                                                                                    | 0.5                                              |   |
|                              | F518      | Stop-Braking Duration                     | 0.0~10.0                                                                                                    | 0.5                                              |   |
|                              | F519~F524 | Reserved                                  |                                                                                                    |                                                  |   |

|                                        | FFOF                                                            | Selection Function of                                        | 0.1                                                                   | 0                                                                  |  |
|----------------------------------------|-----------------------------------------------------------------|--------------------------------------------------------------|-----------------------------------------------------------------------|--------------------------------------------------------------------|--|
|                                        | F525                                                            | Stalling Adjusting                                           | 0:Invalid; 1:Valid                                                    | 0                                                                  |  |
|                                        | F526                                                            | Stalling Adjusting<br>Function During<br>Acceleration        | 0:Invalid; 1:Valid                                                    | 0                                                                  |  |
|                                        | F527                                                            | Stalling Adjusting<br>Function During<br>Running             | 0:Invalid; 1:Valid                                                    | 0                                                                  |  |
|                                        | F528                                                            | Stalling Adjusting<br>Function in During<br>Deceleration     | 0:Invalid; 1:Valid                                                    | 0                                                                  |  |
|                                        | F529                                                            | Stalling Adjusting<br>Function during<br>Stopping            | 0:Invalid; 1:Valid                                                    | 0                                                                  |  |
| 5                                      | F530                                                            | Fluctuation Removing<br>Time When Stalling<br>Setting Starts | 0.1~50.0                                                              | 1.0                                                                |  |
| V/F Control                            | F531                                                            | Time for Stalling<br>Adjusting to Start                      | 0.1~150.0                                                             | 5.0S for 0.4~3.7KW<br>30.0S for 5.5~30KW<br>60.0S for 37~<br>400KW |  |
| <u>o</u>                               | F532                                                            | Lower Frequency Limit<br>of Stalling Setting                 | F112~F111                                                             | 5.00                                                               |  |
|                                        | F533                                                            | Fluctuation Removing<br>Time When Stalling                   | 0.0~50.0                                                              | 1.0                                                                |  |
|                                        | F534                                                            | Quitting Time of<br>Stalling Adjusting                       | 0.1~150.0                                                             | 5.0S for 0.4~3.7KW<br>30.0S for 5.5~30KW<br>60.0S for 37~<br>400KW |  |
|                                        | F535                                                            | Protection Time of<br>Stalling Adjusting                     | 0.0~100.0                                                             | 4.0                                                                |  |
|                                        | F536~F560                                                       | Reserved                                                     |                                                                       |                                                                    |  |
|                                        | F600~F660                                                       |                                                              | Reserved                                                              |                                                                    |  |
|                                        | F700                                                            | Selection of Free Stop<br>Mode                               | 0: Immediate free stop<br>1: Delayed free stop                        | 0                                                                  |  |
| Timing                                 | F701                                                            | Action Delay Time of<br>Free Stop and Output<br>Terminal     | 0.0~60.0S                                                             | 0.0                                                                |  |
| Timing Control and Protection Function | F702 Fan control mode<br>(only valid for the<br>power 90-400kw) |                                                              | 0:controlled by<br>temperature<br>1:controlled by inverter's<br>power | 1                                                                  |  |
| 1d P                                   | F703~F707                                                       | Reserved                                                     |                                                                       |                                                                    |  |
| rotecti                                | F708                                                            | Function Selection of<br>Under-Voltage                       | 0:Invalid 1:Valid                                                     | Setting Value                                                      |  |
| ion Fu                                 | F709                                                            | Under-Voltage<br>Protection Voltage                          | 200~400                                                               | Setting Value                                                      |  |
| nction                                 | F710                                                            | Filtering Constant of<br>Under-voltage                       | 0.0~60.0                                                              | Setting Value                                                      |  |
|                                        | F711                                                            | Function Selection of<br>Out-phase                           | 0:Invalid; 1:Valid                                                    | Setting Value                                                      |  |

|                         | F712                   | Filtering Constant of<br>Out-phase                            | 0.0~60.0                                      | Setting Value |   |
|-------------------------|------------------------|---------------------------------------------------------------|-----------------------------------------------|---------------|---|
|                         | F713、F714              | Reserved                                                      |                                               |               |   |
|                         | F715 Overload Duration |                                                               | 0~100.0S                                      | Setting Value |   |
|                         | F716                   | Overload Coefficient                                          | 0.0~1.8                                       | Setting Value |   |
|                         | F717                   | Overload Interruption<br>Time                                 | 0~60.0S                                       | Setting Value |   |
|                         | F718                   | Inverter's Rated<br>Current                                   | 1.0~1000A                                     | Setting Value |   |
|                         | F719                   | Current<br>Compensation<br>Coefficient                        | 0.0~2.0                                       | Setting Value |   |
|                         | F720                   | Relative Overload<br>Value                                    | 1~4                                           | Setting Value |   |
|                         | F721~F760              | Reserved                                                      |                                               |               |   |
|                         | F800                   | Lower Limit of Analog<br>Input                                | 0~1023                                        | 20            |   |
| 5                       | F801                   | Upper Limit of Analog<br>Input                                | 0~1023                                        | 1000          |   |
| iput /                  | F802~F805              | Reserved                                                      |                                               |               |   |
| Analog                  | F806                   | Analog Input<br>Compensation                                  | 0~100                                         | 0             |   |
| Input Analog Parameters | F807                   | Corresponding<br>Frequency of Lower<br>Limit of Analog Signal | 0~F111                                        | 0             |   |
|                         | F808                   | Relation Between<br>Analog Changes and<br>Output Frequency    | 0: Direct proportion<br>1: Inverse proportion | 0             | × |
|                         | F809~F860              | Reserved                                                      |                                               |               |   |
|                         | F900                   | Inverter's Address                                            | 1~247                                         | 1             | × |
| Comr                    | F901                   | MODBUS mode selection                                         | 1: ASCII mode<br>2: RTU mode                  | 1             | × |
| nuni                    | F902                   | Reserved                                                      |                                               |               |   |
| Communication Function  | F903                   | Parity Check Selection                                        | 0:No checkout<br>1:Odd<br>2:Even              | 0             |   |
| Inction                 | F904                   | Baud Rate Selection                                           | 1:2400<br>2:4800<br>3:9600                    | 1             |   |
|                         | F905~F960              | Reserved                                                      |                                               |               |   |
|                         |                        |                                                               |                                               |               |   |

Note: × indicating that function code can only be modified in stop state. indicating that function code can be modified both in stop and run state. indicating that function code can only be checked in stop or run state but cannot be modified.

indicating that function code cannot be initialized as inverter restores manufacturer's value but can only be modified manually.

# **Appendix 3 Products & Structures**

PR7000 series inverter has its power range between  $0.4 \sim 400$  KW. Refer to Tables 3-1 and 3-2 for main data. There may be two (or more than two) kinds of structures for certain products. Please make a clear indication when placing your order.

Inverter should operate under the rated output current, with overload permitted for a short time. However, it shall not exceed the allowable values at working time.

| Model          | Applicable<br>Motor (kW) | Rated<br>Current<br>Output (A) | Structure<br>Code | Cooling<br>Mode | Remarks                             |
|----------------|--------------------------|--------------------------------|-------------------|-----------------|-------------------------------------|
| PR7000-0004S2G | 0.4                      | 2.5                            | B0                | Self-cooling    | - <sup>a</sup> 0                    |
| PR7000-0007S2G | 0.75                     | 4.5                            | B0                | Air Cooling     | lan singl                           |
| PR7000-0015S2G | 1.5                      | 7                              | B2                | Air Cooling     | Single-Ph<br>ase Plastic<br>Hanging |
| PR7000-0022S2G | 2.2                      | 10                             | B3                | Air Cooling     | g lic h                             |
| PR7000-0007T3G | 0.75                     | 2                              | B2                | Air Cooling     | Т                                   |
| PR7000-0015T3T | 1.5                      | 4                              | B2                | Air Cooling     | hre                                 |
| PR7000-0022T3G | 2.2                      | 6.5                            | B2                | Air Cooling     | Three-Phase Plastic<br>Hanging      |
| PR7000-0037T3G | 3.7                      | 8                              | B4                | Air Cooling     | -Phase F<br>Hanging                 |
| PR7000-0040T3G | 4.0                      | 9                              | B4                | Air Cooling     | ng                                  |
| PR7000-0055T3G | 5.5                      | 12                             | B5                | Air Cooling     | last                                |
| PR7000-0075T3G | 7.5                      | 17                             | B5                | Air Cooling     | lic                                 |
| PR7000-0110T3G | 11                       | 23                             | C1                | Air Cooling     |                                     |
| PR7000-0150T3G | 15                       | 32                             | C2                | Air Cooling     |                                     |
| PR7000-0185T3G | 18.5                     | 38                             | C3                | Air Cooling     | Thr                                 |
| PR7000-0220T3G | 22                       | 44                             | C3                | Air Cooling     | ee-F                                |
| PR7000-0300T3G | 30                       | 60                             | C4                | Air Cooling     | oha                                 |
| PR7000-0370T3G | 37                       | 75                             | C5                | Air Cooling     | sel                                 |
| PR7000-0450T3G | 45                       | 90                             | C5                | Air Cooling     | Met                                 |
| PR7000-0550T3G | 55                       | 110                            | C6                | Air Cooling     | Three-Phase Metal Hanging           |
| PR7000-0750T3G | 75                       | 150                            | C6                | Air Cooling     | lang                                |
| PR7000-0900T3G | 90                       | 180                            | C7                | Air Cooling     | ging                                |
| PR7000-1100T3G | 110                      | 220                            | C7                | Air Cooling     | 4                                   |
| PR7000-1320T3G | 132                      | 265                            | C8                | Air Cooling     |                                     |

Table 3-1 Product Summary of PR7000

| PR7000-16                                    | 600T3G                                                                                          | 160                                                                                                    | 320                                                                  | C8                                                                               | Air Cooling                                                                                                    |                             |
|----------------------------------------------|-------------------------------------------------------------------------------------------------|----------------------------------------------------------------------------------------------------|----------------------------------------------------------------------|----------------------------------------------------------------------------------|----------------------------------------------------------------------------------------------------|-----------------------------|
| PR7000-18                                    | 800T3G                                                                                          | 180                                                                                                    | 360                                                                  | C9                                                                               | Air Cooling                                                                                                    |                             |
| PR7000-20                                    | 00T3G                                                                                           | 200                                                                                                    | 400                                                                  | CA                                                                               | Air Cooling                                                                                                    |                             |
| PR7000-22                                    | 200T3G                                                                                          | 220                                                                                                    | 440                                                                  | CA                                                                               | Air Cooling                                                                                                    |                             |
| PR7000-11                                    | 00T3G                                                                                           | 110                                                                                                    | 220                                                                  | D0                                                                               | Air Cooling                                                                                                    |                             |
| PR7000-13                                    | 20T3G                                                                                           | 132                                                                                                    | 265                                                                  | D1                                                                               | Air Cooling                                                                                                    | hre                         |
| PR7000-16                                    | 00T3G                                                                                           | 160                                                                                                    | 320                                                                  | D1                                                                               | Air Cooling                                                                                                    | ë<br>T                      |
| PR7000-20                                    | 00T3G                                                                                           | 200                                                                                                    | 400                                                                  | D2                                                                               | Air Cooling                                                                                                    | Three-Phase Metal Cabine    |
| PR7000-22                                    | 200T3G                                                                                          | 220                                                                                                    | 440                                                                  | D2                                                                               | Air Cooling                                                                                                    | se N                        |
| PR7000-25                                    | 600T3G                                                                                          | 250                                                                                                    | 490                                                                  | D3                                                                               | Air Cooling                                                                                                    | Neta                        |
| PR7000-28                                    | 800T3G                                                                                          | 280                                                                                                    | 550                                                                  | D3                                                                               | Air Cooling                                                                                                    | a C                         |
| PR7000-31                                    | 50T3G                                                                                           | 315                                                                                                    | 620                                                                  | D3                                                                               | Air Cooling                                                                                                    | abi                         |
| PR7000-35                                    | 50T3G                                                                                           | 355                                                                                                    | 700                                                                  | D3                                                                               | Air Cooling                                                                                                    | net                         |
| PR7000-40                                    | 00T3G                                                                                           | 400                                                                                                    | 800                                                                  | D4                                                                               | Air Cooling                                                                                                    |                             |
| Table 3-2                                    | PR7000                                                                                          | Types of F                                                                                                | Product Strue                                                        | cture                                                                            |                                                                                                    |                             |
| Structure                                    | Externa                                                                                         | Dimension                                                                                                 | Mountin                                                              | a Size                                                                           | Mounting                                                                                                    |                             |
| Code                                         |                                                                                                 | «B×H)                                                                                                    | (W×                                                                  | -                                                                                | Bolt                                                                                                    | Remarks                     |
| B0                                           | 105×1                                                                                           | 120×150                                                                                                   | 94×139                                                               |                                                                                  | M4                                                                                                    |                             |
| B2                                           | 125×1                                                                                           | 140×170                                                                                                   | 114×160                                                              |                                                                                  | M5                                                                                                    | ΞP                          |
| B3                                           | 143×1                                                                                           | 148 <b>×</b> 200                                                                                          | 132×187                                                              |                                                                                  | M5                                                                                                    | Plastic<br>Housing          |
| B4                                           | 162×1                                                                                           | 150×250                                                                                                   | 145×233                                                              |                                                                                  | M5                                                                                                    | ng                          |
| B5                                           | 200×1                                                                                           | 160×300                                                                                                   | 182×282                                                              |                                                                                  | M6                                                                                                    |                             |
| C1                                           | 225×2                                                                                           | 220×340                                                                                                   | 160×322                                                              |                                                                                  | M6                                                                                                    |                             |
| C2                                           | 230x225x380                                                                                     |                                                                                                    |                                                                      |                                                                                  |                                                                                                    |                             |
| C3                                           | 20074                                                                                           | 225×380                                                                                                   | 186×                                                                 | :362                                                                             | M6                                                                                                    |                             |
|                                              |                                                                                                 | 225×380<br>235×435                                                                                        | 186×<br>235×                                                         |                                                                                  | M6<br>M6                                                                                                    |                             |
| C4                                           | 265×2                                                                                           |                                                                                                    |                                                                      | :412                                                                             | -                                                                                                    | Met                         |
| C4<br>C5                                     | 265×2<br>314×2                                                                                  | 235×435                                                                                                   | 235×                                                                 | :412<br>:464                                                                     | M6                                                                                                    | Metal H                     |
|                                              | 265×2<br>314×2<br>360×2                                                                         | 235×435<br>235×480                                                                                        | 235×<br>274×                                                         | :412<br>:464<br>:530                                                             | M6<br>M6                                                                                                    | Metal Hang                  |
| C5                                           | 265×2<br>314×2<br>360×2<br>411×3                                                                | 235×435<br>235×480<br>265×555                                                                             | 235×<br>274×<br>320×                                                 | :412<br>:464<br>:530<br>:600                                                     | M6<br>M6<br>M8                                                                                                    | Metal Hanging               |
| C5<br>C6                                     | 265×<br>314×<br>360×<br>411×3<br>516×                                                           | 235×435<br>235×480<br>265×555<br>300×630                                                                  | 235×<br>274×<br>320×<br>370×                                         | 412<br>464<br>530<br>600<br>735                                                  | M6<br>M6<br>M8<br>M10                                                                                                    | Metal Hanging               |
| C5<br>C6<br>C7                               | 265×2<br>314×2<br>360×2<br>411×3<br>516×3<br>560×3                                              | 235×435<br>235×480<br>265×555<br>300×630<br>326×760                                                       | 235×<br>274×<br>320×<br>370×<br>360×                                 | 412<br>464<br>530<br>600<br>735<br>970                                           | M6<br>M6<br>M8<br>M10<br>M12                                                                                                    | Metal Hanging               |
| C5<br>C6<br>C7<br>C8                         | 265x2<br>314x2<br>360x2<br>411x3<br>516x3<br>560x3<br>400x3                                     | 235×435<br>235×480<br>265×555<br>300×630<br>326×760<br>26×1000                                            | 235×<br>274×<br>320×<br>370×<br>360×<br>390×                         | 4412<br>4464<br>530<br>6600<br>735<br>9970<br>1272                               | M6<br>M6<br>M8<br>M10<br>M12<br>M12                                                                                                    | Metal Hanging               |
| C5<br>C6<br>C7<br>C8<br>C9                   | 265x4<br>314x4<br>360x4<br>411x3<br>516x3<br>560x3<br>400x3<br>535x3                            | 235×435<br>235×480<br>265×555<br>300×630<br>326×760<br>26×1000<br>85×1300                                 | 235×<br>274×<br>320×<br>370×<br>360×<br>280×                         | 4412<br>4464<br>530<br>6600<br>7735<br>970<br>1272<br>1300                       | M6           M6           M8           M10           M12           M12           M12           M10                                                                                                    |                             |
| C5<br>C6<br>C7<br>C8<br>C9<br>CA             | 265x4<br>314x4<br>360x4<br>411x5<br>516x5<br>560x3<br>400x3<br>535x3<br>535x3<br>580x5          | 235x435<br>235x480<br>265x555<br>300x630<br>326x760<br>26x1000<br>85x1300<br>80x1330                      | 235×<br>274×<br>320×<br>370×<br>360×<br>280×<br>470×                 | 4412<br>4464<br>530<br>600<br>735<br>970<br>1272<br>1300<br>3300                 | M6           M6           M8           M10           M12           M12           M10           M10                                                                                                    |                             |
| C5<br>C6<br>C7<br>C8<br>C9<br>CA<br>D0       | 265x4<br>314x4<br>360x4<br>411x3<br>516x4<br>560x3<br>400x3<br>535x3<br>580x5<br>600x5          | 235x435<br>235x480<br>265x555<br>300x630<br>326x760<br>26x1000<br>85x1300<br>80x1330<br>00x1410           | 235×<br>274×<br>320×<br>370×<br>360×<br>390×<br>280×<br>470×<br>410× | 4412<br>4464<br>530<br>600<br>7735<br>970<br>1272<br>1300<br>300<br>300          | M6           M6           M8           M10           M12           M12           M10           M10           M10           M10           M10           M10           M10           M10           M10           M10           M10           M10           M16 |                             |
| C5<br>C6<br>C7<br>C8<br>C9<br>CA<br>D0<br>D1 | 265x4<br>314x4<br>360x4<br>411x3<br>516x3<br>560x3<br>400x3<br>535x3<br>580x5<br>600x5<br>660x5 | 235×435<br>235×480<br>265×555<br>300×630<br>26×760<br>26×1000<br>85×1300<br>80×1330<br>00×1410<br>00×1650 | 235×<br>274×<br>320×<br>370×<br>360×<br>280×<br>470×<br>410×<br>400× | 4412<br>4464<br>530<br>6600<br>7735<br>9970<br>1272<br>1300<br>300<br>300<br>300 | M6           M6           M8           M10           M12           M12           M10           M12           M10           M10           M10           M10           M10           M10           M10           M10           M16                             | Metal Hanging Metal Cabinet |

| Inverter Models | Applicable Motor<br>Power (KW) | Applicable Braking Resistance |
|-----------------|--------------------------------|-------------------------------|
| PR7000-0004S2G  | 0.4                            | AI Housing 150W/60            |
| PR7000-0007S2G  | 0.75                           | AI Housing 150W/60            |
| PR7000-0015S2G  | 1.5                            | AI Housing 150W/60            |
| PR7000-0007T3G  | 0.75                           | AI Housing 80W/200            |
| PR7000-0015T3G  | 1.5                            | AI Housing 80W/150            |
| PR7000-0022T3G  | 2.2                            |                               |
| PR7000-0037T3G  | 3.7                            | AI Housing 150W/150           |
| PR7000-0040T3G  | 4.0                            |                               |
| PR7000-0055T3G  | 5.5                            | AI Housing 250W/120           |
| PR7000-0075T3G  | 7.5                            | AI Housing 500W/120           |
| PR7000-0110T3G  | 11                             | AI Housing 1KW/90             |
| PR7000-0150T3G  | 15                             | AI Housing 1.5KW/80           |

# Appendix 4 Selection of Braking Resistance

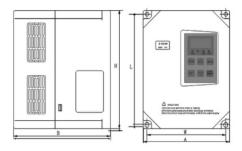

Fig 3-1 Plastic Profile

Fig 3-2 Metal Profile

# Appendix 5 Communication Manual

# (Version 1.6)

# I. General

MODBUS is a serial and asynchronous communication protocol. Modbus protocol is a general language applied to PLC and other controlling units. This protocol has defined an information structure which can be identified and used by a controlling unit regardless of whatever network they are transmitted.

You can read reference books or ask for the details of MODBUS from manufactures.

MODBUS protocol does not require a special interface while a typical physical interface is RS485.

# II. MODBUS Protocol

# 1. Overall Description

# (1) Transmission mode

#### 1) ASCII Mode

In ASCII mode, one Byte (hexadecimal format) is expressed by two ASCII characters. For example, 31H (hexadecimal data) includes two ASCII characters'3(33H)','1(31H)'.

Common characters, ASCII characters are shown in the following table:

| Characters | <b>'0'</b> | <b>'1'</b> | <b>'2'</b>   | '3'        | '4' | '5' | <b>'6'</b> | <b>'7</b> ' |
|------------|------------|------------|--------------|------------|-----|-----|------------|-------------|
| ASCII Code | 30H        | 31H        | 32H          | 33H        | 34H | 35H | 36H        | 37H         |
| Characters | <b>'8'</b> | <b>'9'</b> | ' <b>A</b> ' | <b>'B'</b> | 'C' | 'D' | 'E'        | 'F'         |
| ASCII Code | 38H        | 39H        | 41H          | 42H        | 43H | 44H | 45H        | 46H         |

#### 2) RTU Mode

In RTU mode, one Byte is expressed by hexadecimal format. For example, 31H is delivered to data packet.

# (2) Baud rate

Setting range: 1200, 2400, 4800, 9600, 16200

#### (3) Frame structure:

#### 1) ASCII mode

| Byte | Function                                                    |
|------|-------------------------------------------------------------|
| 1    | Start Bit (Low Level)                                       |
| 7    | Data Bit                                                    |
| 0/1  | Parity Check Bit (None for this bit in case of no checking. |
| 1/2  | Otherwise 1 bit)                                            |
|      | Stop Bit (1 bit in case of checking, otherwise 2 bits)      |

| Byte | Function                                                    |
|------|-------------------------------------------------------------|
| 1    | Start Bit (Low Level)                                       |
| 8    | Data Bit                                                    |
| 0/1  | Parity Check Bit (None for this bit in case of no checking. |
| 1/2  | Otherwise 1 bit)                                            |
|      | Stop Bit (1 bit in case of checking, otherwise 2 bits)      |

#### 2) RTU mode

# (4) Error Check

#### 1) ASCII mode

Longitudinal Redundancy Check (LRC): It is performed on the ASCII message field contents excluding the 'colon' character that begins the message, and excluding the CRLF pair at the end of the message.

The LRC is calculated by adding together successive 8-bit bytes of the message, discarding any carries, and then two's complementing the result.

A procedure for generating an LRC is:

1. Add all bytes in the message, excluding the starting 'colon' and ending CRLF. Add them into an 8-bit field, so that carries will be discarded.

2. Subtract the final field value from FF hex (all 1's), to produce the ones-complement.

3. Add 1 to produce the twos-complement.

#### 2) RTU Mode

Cyclical Redundancy Check (CRC): The CRC field is two bytes, containing a 16-bit binary value.

The CRC is started by first preloading a 16–bit register to all 1's. Then a process begins of applying successive 8–bit bytes of the message to the current contents of the register. Only the eight bits of data in each character are used for generating the CRC. Start and stop bits, and the parity bit, do not apply to the CRC.

A procedure for generating a CRC-16 is:

- 1. Load a 16-bit register with FFFF hex (all 1's). Call this the CRC register.
- 2. Exclusive OR the first 8-bit byte of the message with the high-order byte of the 16-bit CRC register, putting the result in the CRC registers.
- 3. Shift the CRC register one bit to the right (toward the LSB), zero-filling the MSB. Extract and examine the LSB.
- 4. (If the LSB was 0): Repeat Step 3 (another shift).

(If the LSB was 1): Exclusive OR the CRC register with the polynomial value A001 hex (1010 0000 0000 0001).

5. Repeat Steps 3 and 4 until 8 shifts have been performed. When this is done, a complete 8–bit byte will have been processed.

When the CRC is appended to the message, the low-order byte is appended first, followed by the high-order byte.

# 2. Command Type & Format

# (1) The listing below shows the function codes.

| code | name                      | description                                                                                       |
|------|---------------------------|---------------------------------------------------------------------------------------------------|
| 03   | Read Holding<br>Registers | Read the binary contents of holding registers in the slave.<br>(Less than 10 registers once time) |
| 06   | Preset Single Register    | Preset a value into holding register                                                              |

# (2) Format

#### 1) ASCII mode

| Start       | Address             | Function         | Data           |           |  |           | LRC check                 |                          | End              |                     |
|-------------|---------------------|------------------|----------------|-----------|--|-----------|---------------------------|--------------------------|------------------|---------------------|
| :<br>(0X3A) | Inverter<br>Address | Function<br>Code | Data<br>Length | Data<br>1 |  | Data<br>N | High-order<br>byte of LRC | Low-order byte<br>of LRC | Return<br>(0X0D) | Line Feed<br>(0X0A) |
| ()          |                     |                  | - 5            |           |  |           | - ,                       |                          | ()               | ()                  |

#### 2) RTU mode

| Start       | Address             | Function         | Data   | CRC check                |                           | End         |
|-------------|---------------------|------------------|--------|--------------------------|---------------------------|-------------|
| T1-T2-T3-T4 | Inverter<br>Address | Function<br>Code | N data | Low-order byte<br>of CRC | High-order byte of<br>CRC | T1-T2-T3-T4 |

#### 3) Protocol Converter

It is easy to turn a RTU command into an ASCII command followed by the lists:

- 1) Use the LRC replacing the CRC.
- Transform each byte in RTU command into a corresponding two byte ASCII. For example: transform 0x03 into 0x30, 0x33 (ASCII code for 0 and ASCII code for 3).
- 3) Add a 'colon' (:) character (ASCII 3A hex) at the beginning of the message.
- 4) End with a 'carriage return line feed' (CRLF) pair (ASCII 0D and 0A hex).

# So we will introduce RTU Mode in followed part. If you use ASCII mode, you can use the up lists to convert.

# (3) Address and meaning

The part introduces inverter running, inverter status and related parameters setting. Description of rules of function codes parameters address:

1) Use the function code as parameter address General Series:

High-order byte: 01~0A (hexadecimal)

Low-order byte: 00~50 (max range) (hexadecimal) Function code range of each partition is not the same. The specific range refers to manual.

For example: F114 (display on the board), parameter address is 010E (hexadecimal).

F201 (display on the board), parameter address is 0201 (hexadecimal).

Note: in this situation, it allows to read six function codes and write only one function code.

Some function codes can only be checked but cannot be modified; some function codes can neither be checked nor be modified; some function codes cannot be modified in run state; some function codes cannot be modified both in stop and run state.

In case parameters of all function codes are changed, the effective range, unit and related instructions shall refer to user manual of related series of inverters. Otherwise, unexpected results may occur.

2) Use different parameters as parameter address

(The above address and parameters descriptions are in hexadecimal format, for example, the decimal digit 4096 is represented by hexadecimal 1000).

| Parameters Address | Parameter Description (read only)                                 |  |  |  |  |  |  |
|--------------------|-------------------------------------------------------------------|--|--|--|--|--|--|
| 1000               | Output frequency                                                  |  |  |  |  |  |  |
| 1001               | Output voltage                                                    |  |  |  |  |  |  |
| 1002               | Output current                                                    |  |  |  |  |  |  |
| 1003               | Pole numbers/ control mode, high-order byte is pole numbers,      |  |  |  |  |  |  |
|                    | low-order byte is control mode.                                   |  |  |  |  |  |  |
| 1004               | Bus-line voltage                                                  |  |  |  |  |  |  |
| 1005               | Drive ratio/inverter status                                       |  |  |  |  |  |  |
|                    | High-order byte is drive ratio, low-order byte is inverter status |  |  |  |  |  |  |
| F2000              | Inverter status:                                                  |  |  |  |  |  |  |
|                    | 00: Standby mode                                                  |  |  |  |  |  |  |
|                    | 01: Forward running                                               |  |  |  |  |  |  |
|                    | 02: Reverse running                                               |  |  |  |  |  |  |
|                    | 04: Over-current (OC)                                             |  |  |  |  |  |  |
|                    | 05: DC over-current (OE)                                          |  |  |  |  |  |  |
|                    | 06: Input Out-phase (PF1)                                         |  |  |  |  |  |  |
|                    | 07: Frequency Over-load (OL1)                                     |  |  |  |  |  |  |
|                    | 08: Under-voltage (LU)                                            |  |  |  |  |  |  |
|                    | 09: Overheat (OH)                                                 |  |  |  |  |  |  |
|                    | 0A: Motor overload (OL2)                                          |  |  |  |  |  |  |
|                    | 0B: Interference (ERR)                                            |  |  |  |  |  |  |
|                    | 0C: LL                                                            |  |  |  |  |  |  |
|                    | 0D: External Malfunction (ESP)                                    |  |  |  |  |  |  |
|                    | 0E: ERR1                                                          |  |  |  |  |  |  |
|                    | 0F: ERR2                                                          |  |  |  |  |  |  |

# 1. Running status parameters

# 2. Control commands

| Parameters Address | Parameters Description (write only)                                 |
|--------------------|---------------------------------------------------------------------|
|                    | Command meaning:                                                    |
|                    | 0001: Forward running (no parameters)                               |
|                    | 0002: Reverse running (no parameters)                               |
|                    | 0003: Deceleration stop                                             |
|                    | 0004: Free stop                                                     |
| 2000               | 0005: Forward jogging start                                         |
| 2000               | 0006: Forward jogging stop                                          |
|                    | 0007: Reserved                                                      |
|                    | 0008: Run (no directions)                                           |
|                    | 0009: Fault reset                                                   |
|                    | 000A: Forward jogging stop                                          |
|                    | 000B: Reverse jogging stop                                          |
|                    | Lock parameters                                                     |
| 2001               | 0001: Relieve system locked (remote control locked)                 |
| 2001               | 0002: Lock remote control (any remote control commands are no valid |
|                    | before unlocking)                                                   |

Command types of F2000 series do not belong to every inverter models.

# 3. Illegal Response When Reading Parameters

| Command Description          | Function                              | Data                        |
|------------------------------|---------------------------------------|-----------------------------|
|                              |                                       | Command meaning:            |
|                              |                                       | 0001: Illegal function code |
| 01                           | The highest-Oder byte changes into 1. | 0002: Illegal address       |
| Slave parameters<br>response |                                       | 0003: Illegal data          |
| response                     |                                       | 0004: Slave fault           |
|                              |                                       | 0005: Slave busy            |
|                              |                                       | 0008: Parity check fault    |

The following is response command when read/write parameters:

Eg1: In RTU mode, change acc time (F114) to 10.0s in NO.01 inverter.

# Query

| Addre | ess | Function | Register<br>Address Hi | Register<br>Address Lo | Preset<br>Data Hi | Preset<br>Data Lo | CRC Lo | CRC Hi |
|-------|-----|----------|------------------------|------------------------|-------------------|-------------------|--------|--------|
| 01    |     | 06       | 01                     | 0E                     | 00                | 64                | E8     | 1E     |

Function code F114 Value: 10.0S

# Normal Response

| Address | Function | Register<br>Address Hi | Register<br>Address Lo | Response<br>Data Hi | Response<br>Data Lo | CRC Lo | CRC Hi |
|---------|----------|------------------------|------------------------|---------------------|---------------------|--------|--------|
| 01      | 06       | 01                     | 0E                     | 00                  | 64                  | E8     | 1E     |

Function code F114

Normal Response

# Abnormal Response

| Address | Function | Abnormal code | CRC Lo | CRC Hi |
|---------|----------|---------------|--------|--------|
| 01      | 86       | 04            | 43     | A3     |

#### The max value of function code is 1. Slave fault

**Eg 2:** Read output frequency, output voltage, output current and current rotate speed from N0.2 inverter.

# Host Query

| Address | Function | First Register<br>Address Hi | First Register<br>Address Lo | Register<br>count Hi | Register<br>count L0 | CRC Lo | CRC Hi |
|---------|----------|------------------------------|------------------------------|----------------------|----------------------|--------|--------|
| 02      | 03       | 10                           | 00                           | 00                   | 04                   | 40     | FA     |

#### **Communication Parameters Address 1000H**

# Slave Response:

| Address | Function | Byte<br>Count | Data Hi | Data Lo | Data Hi | Data Lo | Data Hi | Data Lo | Data Hi | Data<br>Lo | Crc Lo | Crc<br>Hi |
|---------|----------|---------------|---------|---------|---------|---------|---------|---------|---------|------------|--------|-----------|
| 02      | 03       | 08            | 13      | 88      | 01      | 7C      | 00      | 3C      | 02      | 05         | 82     | F6        |

Output Frequency Output Voltage Output Current Numbers of Pole Pairs Control Mode

NO.2 Inverter's output frequency is 50.00Hz, output voltage is 380V, output current is 6.0A, and numbers of pole pairs are 2 and control mode PC/PLC control.

Eg 3: NO.1 Inverter runs forwardly.

# Host Query:

| Address | Function | Register Hi | Register Lo | Write<br>status Hi | Write<br>status Lo | CRC Lo | CRC Hi |
|---------|----------|-------------|-------------|--------------------|--------------------|--------|--------|
| 01      | 06       | 20          | 00          | 00                 | 01                 | 43     | CA     |

# Communication parameters address 2000H forward running Slave Normal Response:

| Address | Function | Register<br>Hi | Register<br>Lo | Write<br>status Hi | Write<br>status Lo | CRC Lo | CRC Hi |
|---------|----------|----------------|----------------|--------------------|--------------------|--------|--------|
| 01      | 06       | 20             | 00             | 00                 | 01                 | 43     | CA     |

#### Normal Response

# Slave Abnormal Response:

| Address | Function | Abnormal Code | CRC Lo | CRC Hi |
|---------|----------|---------------|--------|--------|
| 01      | 86       | 01            | 83     | A0     |

The max value of function code is 1. Illegal function code (assumption) Eg4: Read the value of F113, F114 from NO.2 inverter

# Host Query:

| Addres | Function | Register   | Register   | Register | Register | CRC | CRC |
|--------|----------|------------|------------|----------|----------|-----|-----|
| s      | Function | Address Hi | Address Lo | Count Hi | Count L0 | Lo  | Hi  |
| 02     | 03       | 01         | 0D         | 00       | 02       | 54  | 07  |

Communication Parameter Address F10DH Numbers of Read Registers Slave Normal Response:

| Address | Function | Byte<br>count | The first<br>parameters<br>status Hi | The first<br>parameters<br>status Lo | The second<br>parameters<br>status Hi | The second<br>parameters<br>status Lo | CRC<br>Lo | CRC<br>Hi |
|---------|----------|---------------|--------------------------------------|--------------------------------------|---------------------------------------|---------------------------------------|-----------|-----------|
| 02      | 03       | 04            | 03                                   | E8                                   | 00                                    | 78                                    | 49        | 61        |

#### The actual value is 10.00. Slave Abnormal Response:

| Address | Function Code | Abnormal Code | CRC Lo | CRC Hi |
|---------|---------------|---------------|--------|--------|
| 02      | 83            | 08            | B0     | F6     |

The max value of function code is 1.

Parity check fault

The actual value is 12.00.

# 3. Additional Remarks

# Expressions during communication course:

Parameter Values of Frequency=actual value X 100 (General Series) Parameter Values of Frequency=actual value X 10 (Medium Frequency Series) Parameter Values of Time=actual value X 10 Parameter Values of Current=actual value X 10 Parameter Values of Voltage=actual value X 1 Parameter Values of Power=actual value X 100 Parameter Values of Drive Ratio=actual value X 100 Parameter Values of Version No. =actual value X 100

Instruction: Parameter value is the value sent in the data package. Actual value is the actual value of inverter. After PC/PLC receives the parameter value, it will divide the corresponding coefficient to get the actual value.

NOTE: Take no account of radix point of the data in the data package when PC/PLC transmits command to inverter. The valid value is range from 0 to 65535.